# EPD Module User Manual

# EPD Module User Manual<br>Specification for 4.2 inch EPD

# **BOE's Confirmation:**

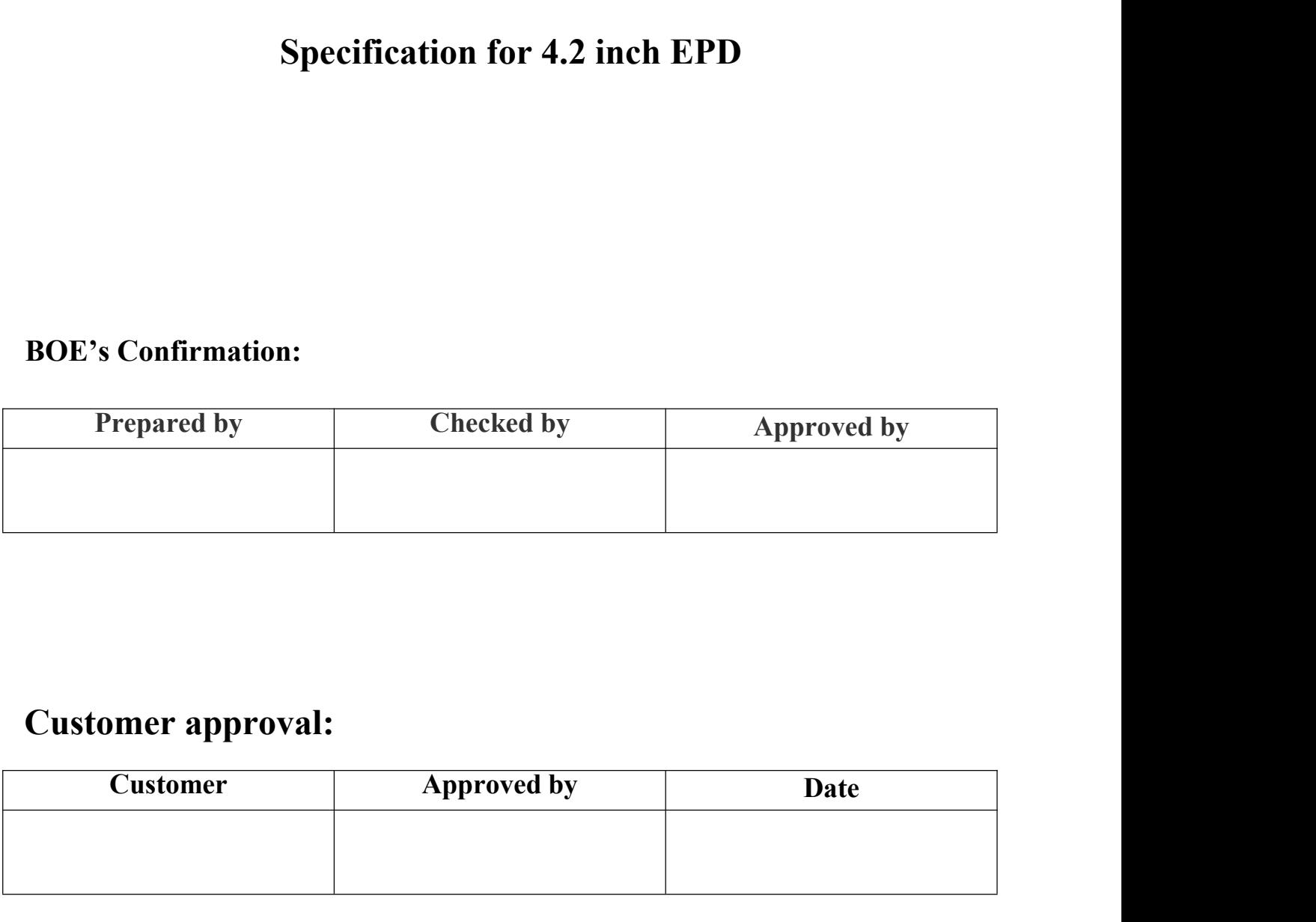

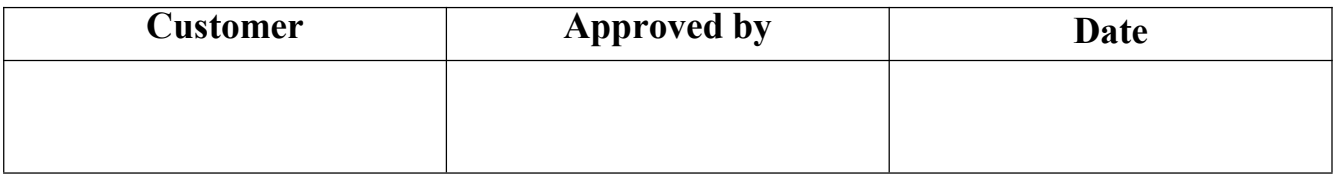

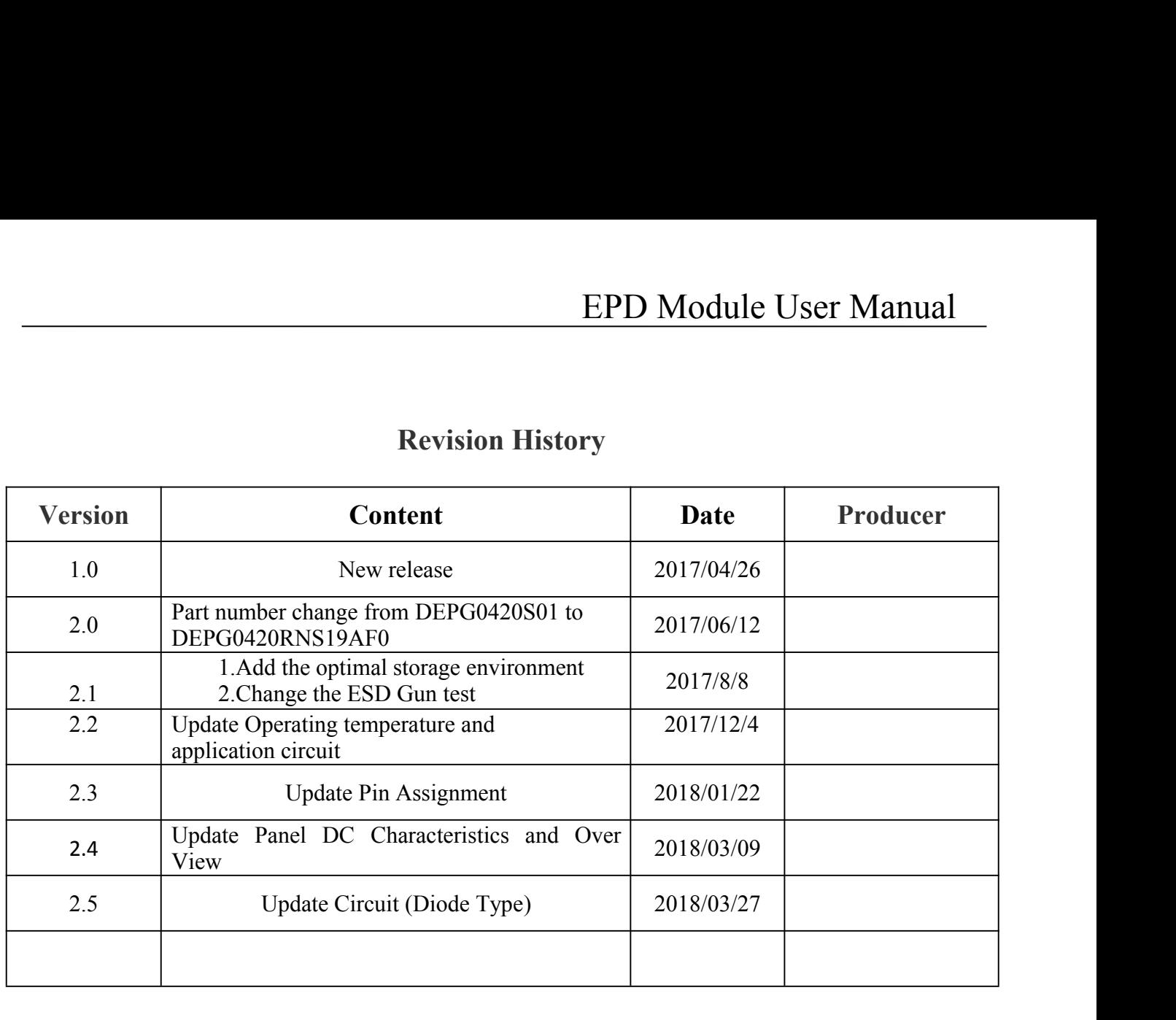

# **CONTENTS**

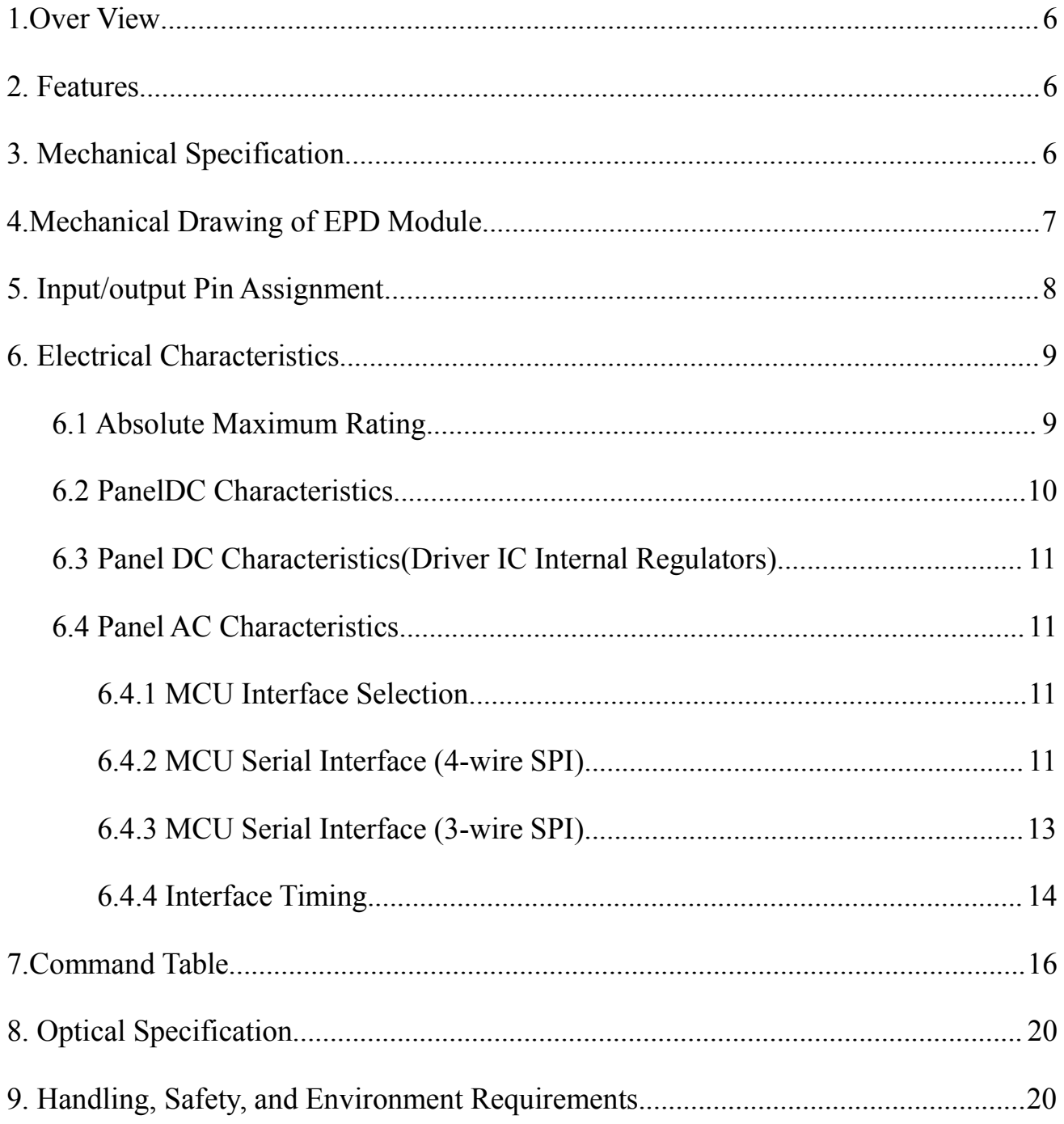

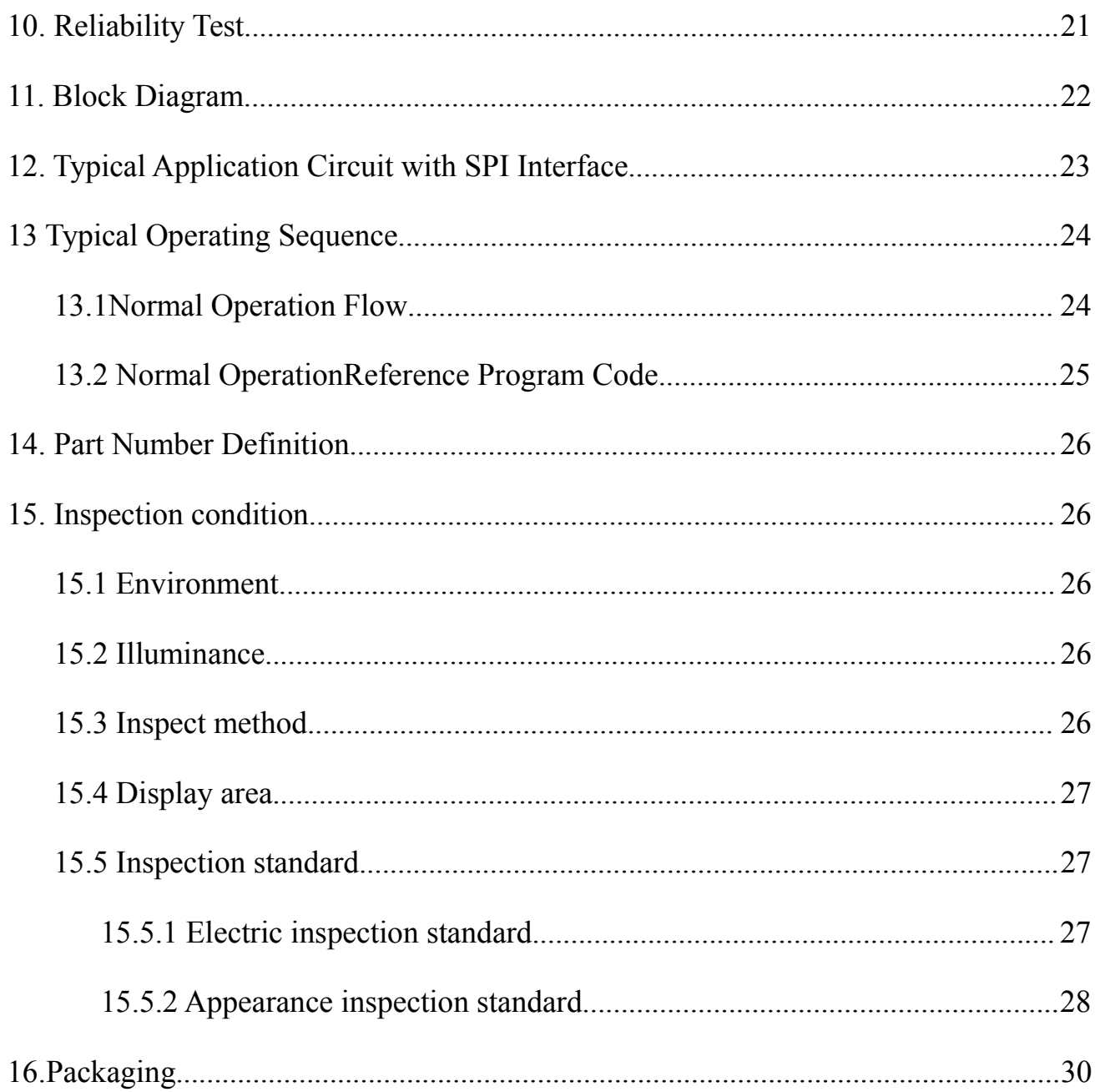

EPD Module User Manual<br>ectrophoretic Display (AM EPD), with<br>capable to display images at 1-bit white, **1. Over View**<br>
DEPG0420RNS19AF0 is an Active Matrix Elementerface and a reference system design. The display is contact and red full display capabilities. The 4.2inch active and EPD Module User Manual<br>DEPG0420RNS19AF0 is an Active Matrix Electrophoretic Display (AM EPD), with<br>e and a reference system design. The display is capable to display images at 1-bit white,<br>nd red full display capabilities. **EPD Module User Manual**<br> **1. Over View**<br>
DEPG0420RNS19AF0 is an Active Matrix Electrophoretic Display (AM EPD), with<br>
interface and a reference system design. The display is capable to display images at 1-bit white,<br>
blac **black and red full display capabilities.** The display is capable to display (AM EPD), with interface and a reference system design. The display is capable to display images at 1-bit white, black and red full display capab **is a TFT-array driving electrophoresis display**, with interface and a reference system design. The display is capable to display images at 1-bit white, black and red full display capabilities. The 4.2inch active area cont **EPD Module User Manual**<br>**1. Over View**<br>DEPG0420RNS19AF0 is an Active Matrix Electrophoretic Display (AM EPD), with<br>interface and a reference system design. The display is capable to display images at 1-bit white,<br>black an **EPD Module User Manual**<br> **1. Over View**<br>
DEPG0420RNS19AF0 is an Active Matrix Electrophoretic Display (AM EPD), with<br>
interface and a reference system design. The display is capable to display images at 1-bit white,<br>
blac **1. Over View**<br>
DEPG0420RNS19AF0 is an Active Matement<br>
interface and a reference system design. The disposite that<br>
black and red full display capabilities. The 4.2inch<br>
is a TFT-array driving electrophoresis display, wi DEPG0420RNS19AF0 is an Active Matrix H<br>interface and a reference system design. The display is<br>black and red full display capabilities. The 4.2inch active<br>is a TFT-array driving electrophoresis display, with inte<br>driver, DEFO0420KINS19AF0 IS an Active Matrix Electric<br>interface and a reference system design. The display is calculated and red full display capabilities. The 4.2inch active and<br>is a TFT-array driving electrophoresis display, w interface and a reference system design. The display is capable to display image<br>black and red full display capabilities. The 4.2inch active area contains 300×400 pi<br>s a TFT-array driving electrophoresis display, with in black and red full display capabilities. The 4.2inch actively<br>
is a TFT-array driving electrophoresis display, with inter-<br>
driver, MCU interface, timing controller, oscillator, DC<br>
used in portable electronic devices, su is a TFT-array driving electrophoresis display, wi<br>driver, MCU interface, timing controller, oscillato<br>used in portable electronic devices, such as Electro<br>2. Features<br>
◆ 300×400 pixels display<br>
◆ High contrastHigh refle S a TFT-atray driving electrophotesis display, with integrated chiver, MCU interface, timing controller, oscillator, DC-DC, SRA used in portable electronic devices, such as Electronic Shelf Label<br>
2. Features<br>  $\bigstar$  300×4 driver, MCU interface, timing controller, oscillator, DC-DC<br>used in portable electronic devices, such as Electronic Shelf<br>
2. Features<br>
◆100×400 pixels display<br>
◆High contrastHigh reflectance<br>
◆Ultra wide viewing angle Ul **2. Features**<br>
◆Migh contrastHigh reflectance<br>
◆Migh contrastHigh reflectance<br>
◆High contrastHigh reflectance<br>
◆High contrastHigh reflectance<br>
◆Ultra wide viewing angle Ultra low power consumption<br>
◆Pure reflective mode<br>

- 
- 
- 
- 
- 
- 
- 
- 
- 
- 
- 2. Features<br>  $\bigstar$ 300×400 pixels display<br>  $\blacktriangleright$  High contrast High reflectance<br>  $\blacktriangleright$  Ultra wide viewing angle Ultra low power consumption<br>  $\blacktriangleright$  Pure reflective mode<br>  $\blacktriangleright$  Bi-stable display<br>  $\blacktriangleright$  Commercial 2. Features<br>  $\bigstar$  300×400 pixels display<br>  $\bigstar$  High contrastHigh reflectance<br>  $\bigstar$  High contrastHigh reflectance<br>  $\bigstar$  High contrastHigh reflectance<br>  $\bigstar$  Dure reflective mode<br>  $\bigstar$  Bi-stable display<br>  $\bigstar$  Commerc
- 
- 
- 2. Features<br>  $\triangle$  300×400 pixels display<br>  $\triangle$  High contrastHigh reflectance<br>  $\triangle$  Ultra wide viewing angle Ultra low power consumption<br>  $\triangle$  Pure reflective mode<br>  $\triangle$  Bi-stable display<br>  $\triangle$  Commercial temperature rang ◆300×400 pixels display<br>
◆High contrastHigh reflectance<br>
◆High contrastHigh reflectance<br>
◆Ultra wide viewing angle Ultra low power consumption<br>
◆Pure reflective mode<br>
◆Bi-stable display<br>
◆Commercial temperature range<br>
◆L ◆High contrastHigh reflectance<br>
◆Ultra wide viewing angle Ultra low power cons<br>
◆Pure reflective mode<br>
◆Bi-stable display<br>
◆Commercial temperature range<br>
◆Landscape portrait modes<br>
◆Hard-coat antiglare display surface<br>
◆ ◆Ultra wide viewing angle Ultra low power consumption<br>◆Di-stable display<br>◆Ormmercial temperature range<br>◆Commercial temperature range<br>◆IdraCoot antiglare display surface<br>◆Ultra Low current deep sleep mode<br>◆On-chip bisplay voltage i-stable display<br>
ommercial temperature range<br>
andscape portrait modes<br>
ard-coat antiglare display surface<br>
Itra Low current deep sleep mode<br>
or a chip display RAM<br>
arachy and the origin of a capacity<br>
or a chip of the pro ◆Commercial temperature range<br>
◆Landscape portrait modes<br>
◆Hard-coat antiglare display surface<br>
◆Ultra Low current deep sleep mode<br>
◆On chip display RAM<br>
◆Waveform can stored in On-chip OTP or written by MCU<br>
◆Serial per ◆Landscape portrait modes<br>
◆Hard-coat antiglare display surface<br>
◆Ultra Low current deep sleep mode<br>
◆On chip display RAM<br>
◆Waveform can stored in On-chip OTP or written by MCU<br>
◆Serial peripheral interface available<br>
◆O
- $\blacklozenge$  ignal master
- 
- 

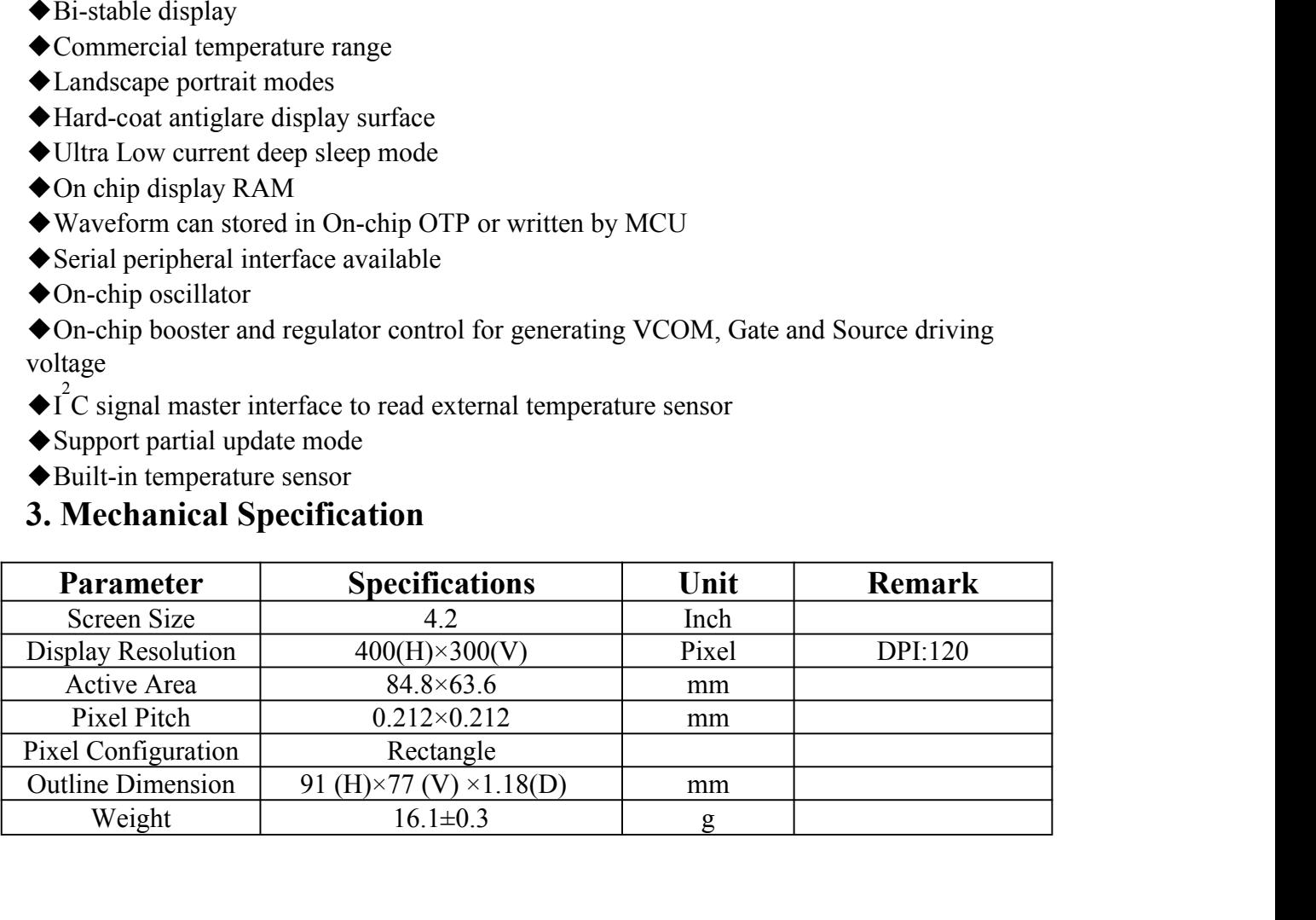

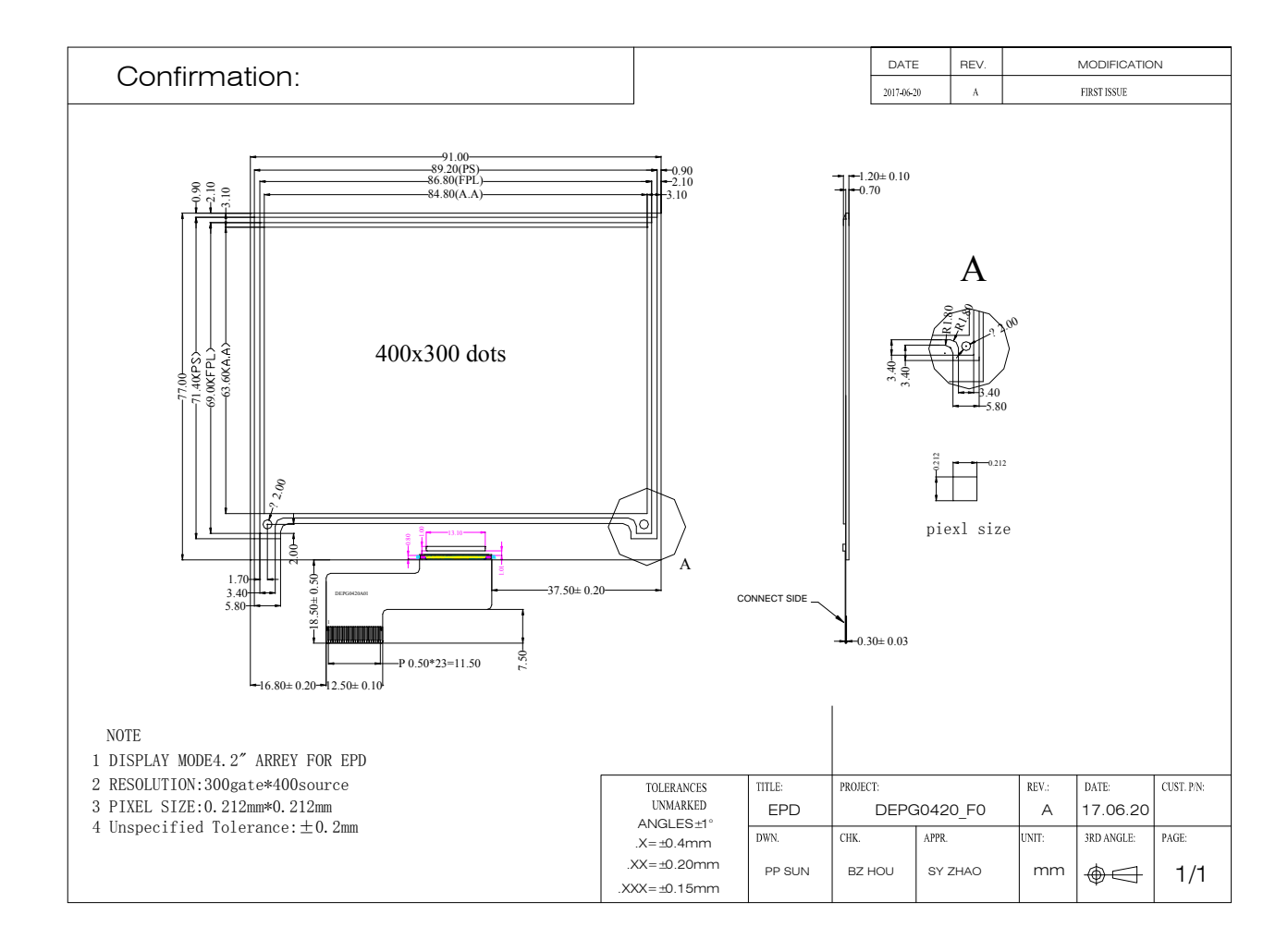

# **4.Mechanical Drawing of EPD Module**

l.

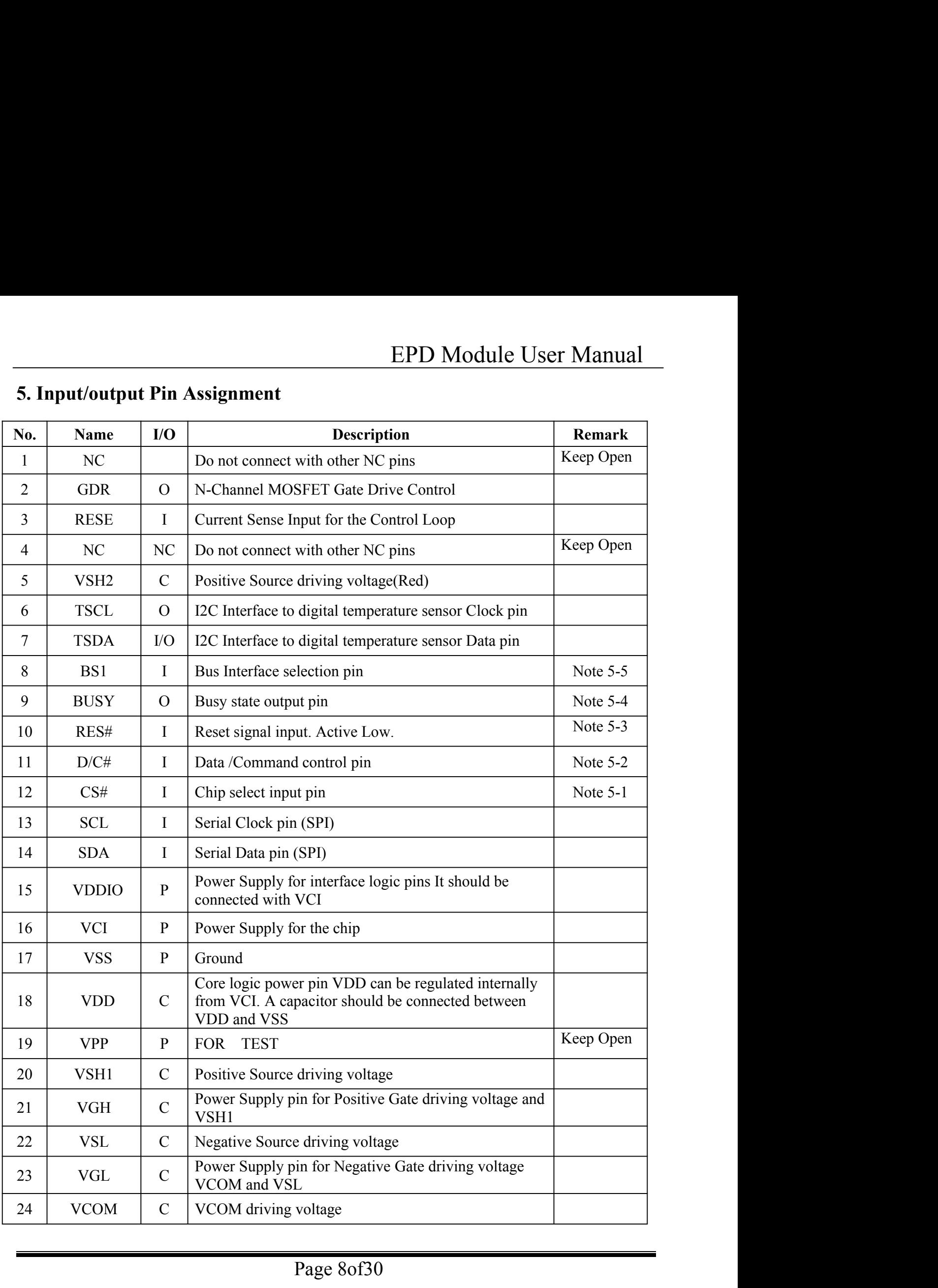

- EPD Module User Manual<br>tput), P = Power Pin, C = Capacitor Pin<br>e MCU. The chip is enabled for MCU<br>ting to the MCU in 4-wire SPI mode. When **I = Input Pin, O =Output Pin, /O = Bi-directional Pin (Input/output), P = Power Pin, C = Capacitor Pin**<br>Note 5-1: This pin (CS#) is the chip select input connecting to the MCU. The chip is enabled for MCU<br>communication on **Note 5-1: This pin (O = 0) is the chip select input connecting to the MCU.** The chip is enabled for MCU communication only when CS# is pulled LOW.<br>Note 5-2: This pin (CS#) by the chip select input connecting to the MCU. T
- **EPD Module**<br> **Pin, O=Output Pin, /O=Bi-directional Pin (Input/output), P = Power Pin, C**<br>
This pin (CS#) is the chip select input connecting to the MCU. The chip is e<br>
communication only when CS# is pulled LOW.<br>
This pin **Note 5-2: This pin is (D/C#) Data/Command control pin in the interpreted as data.** When the pin is pulled LOW, the data at SDA will be interpreted as command. **the pin is pulled HIGH, the data at SDA will be interpreted as data.** When the pin is pulled LOW.<br>This pin (CS#) is the chip select input connecting to the MCU. The chip is enabled for MCU communication only when CS# is p EPD Module<br>
Pin, O = Output Pin, /O = Bi-directional Pin (Input/output), P = Power Pin<br>
This pin (CS#) is the chip select input connecting to the MCU. The chip i<br>
communication only when CS# is pulled LOW.<br>
This pin is (D/ EPD Module User Manu<br>
I = Input Pin, O =Output Pin, /O = Bi-directional Pin (Input/output), P = Power Pin, C = Capacitor Pir<br>
Note 5-1: This pin (CS#) is the chip select input connecting to the MCU. The chip is enabled for **Note 5-4:** This pin is Busy state output pin. When Busy is High, the operation of chip should not be muminication only when CS# is pulled LOW.<br>Note 5-1: This pin is  $(D/C#)$  Data/Command connecting to the MCU. The chip is e Pin, O = Output Pin, /O = Bi-directional Pin (Input/output), P = Power Pin, C = Capacitor Pin<br>This pin (CS#) is the chip select input connecting to the MCU. The chip is enabled for MCU<br>communication only when CS# is pulled

This pin (CS#) is the chip select input connecting to the MCU. The chip is enabled for MCU<br>communication only when CS# is pulled LOW.<br>This pin is (D/C#) Data/Command control pin connecting to the MCU in 4-wire SPI mode. Wh communication only when CS# is pulled LOW.<br>
Note 5-2: This pin is (D/C#) Data/Command control pin connecting to<br>
the pin is pulled HIGH, the data at SDA will be interpreted<br>
the data at SDA will be interpreted as command.<br> S-2: This pin is (D/C#) Data/Command control pin connecting to the MCU in 4-wire SPI mode. Where the pin is pulled HIGH, the data at SDA will be interpreted as data. When the pin is pulled LOV the data at SDA will be inter the data at SDA will be interpreted as data. Which the puts planet LOW<br>the data at SDA will be interpreted as command.<br>5-3: This pin (RES#) is reset signal input. The Reset is active low.<br>5-4: This pin is Busy state output

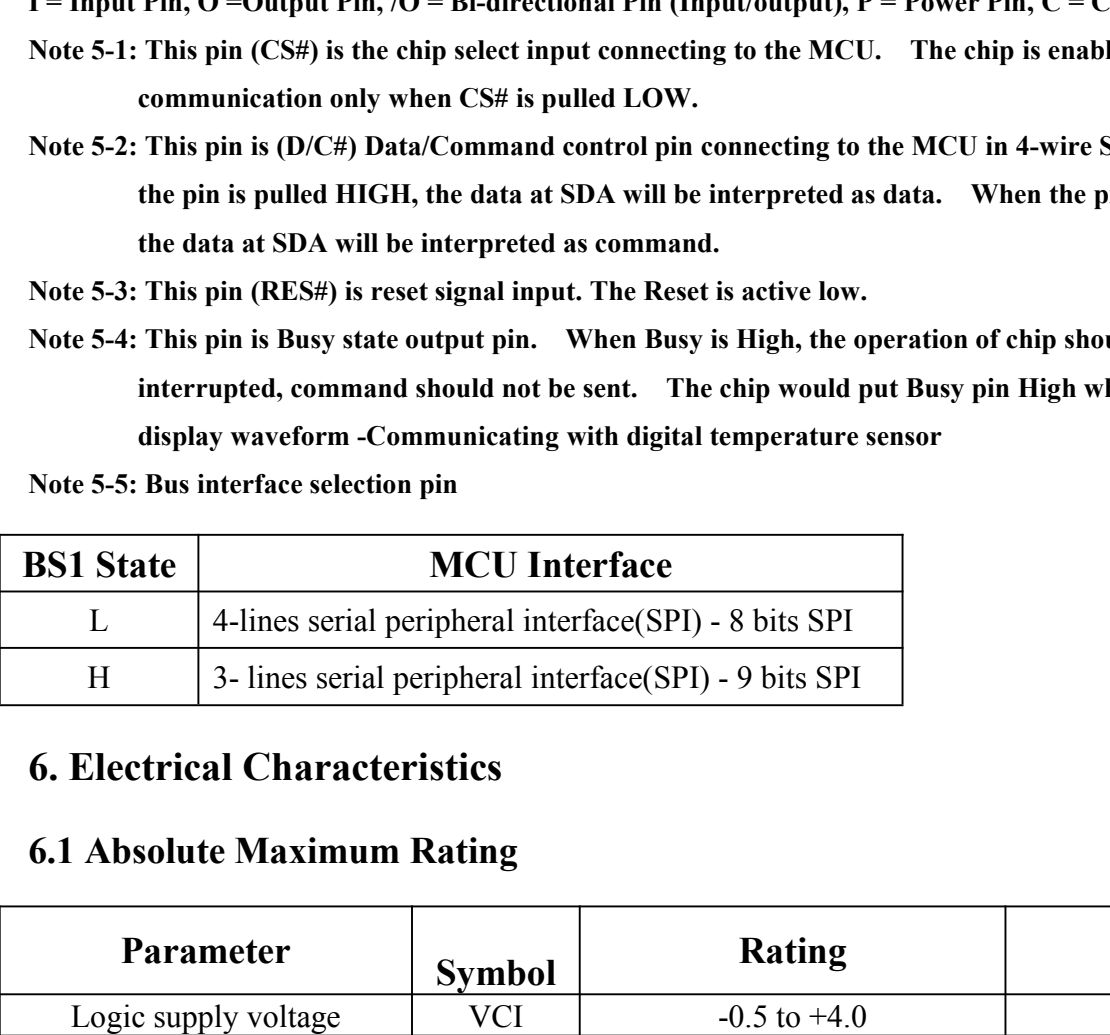

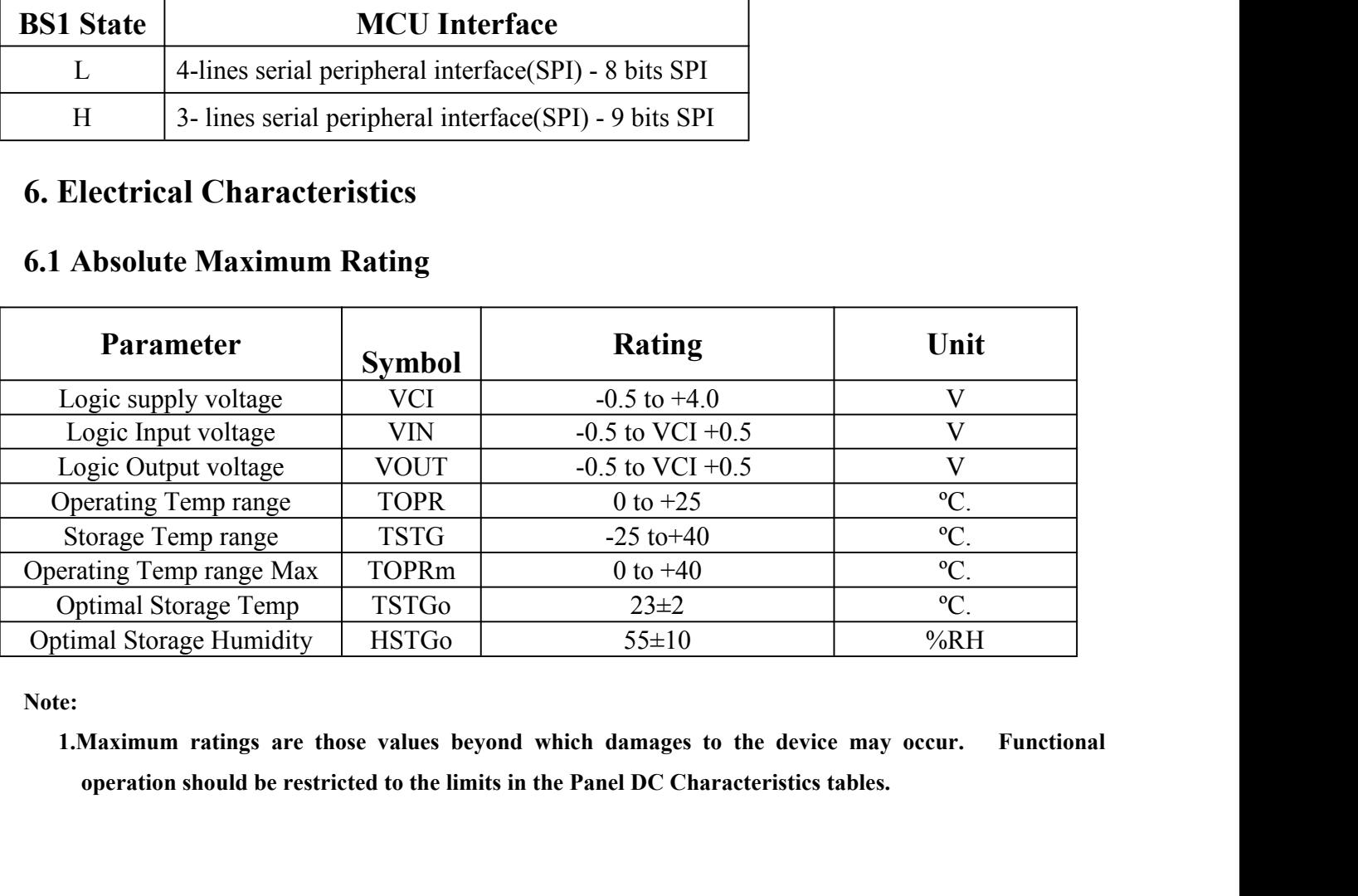

**Note:**

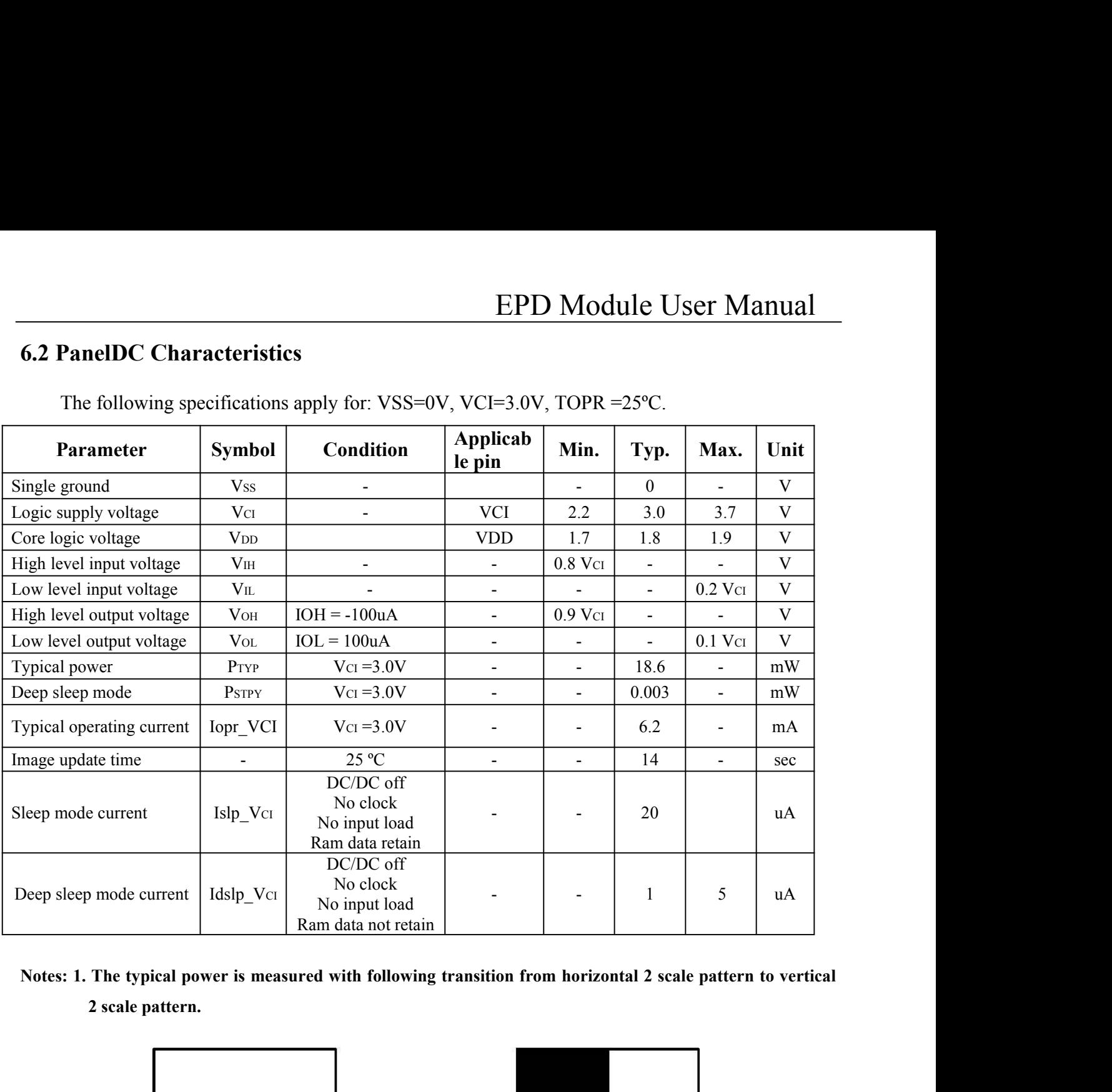

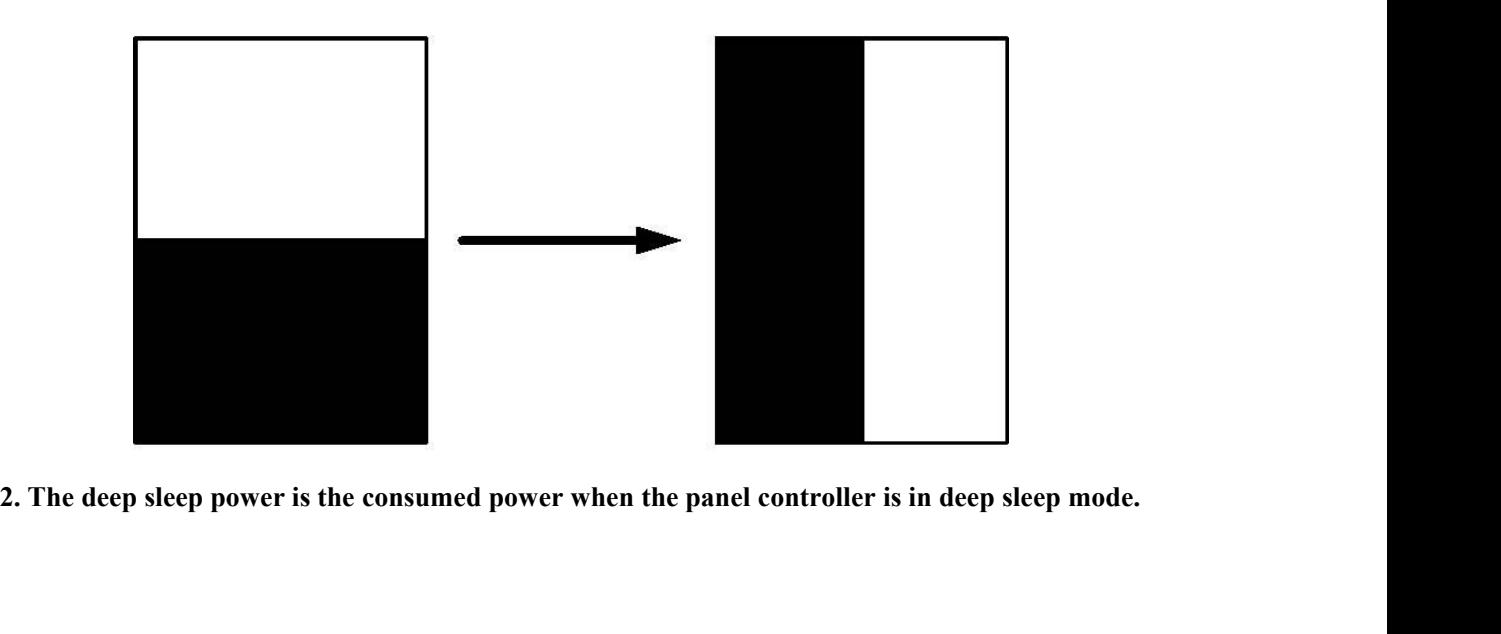

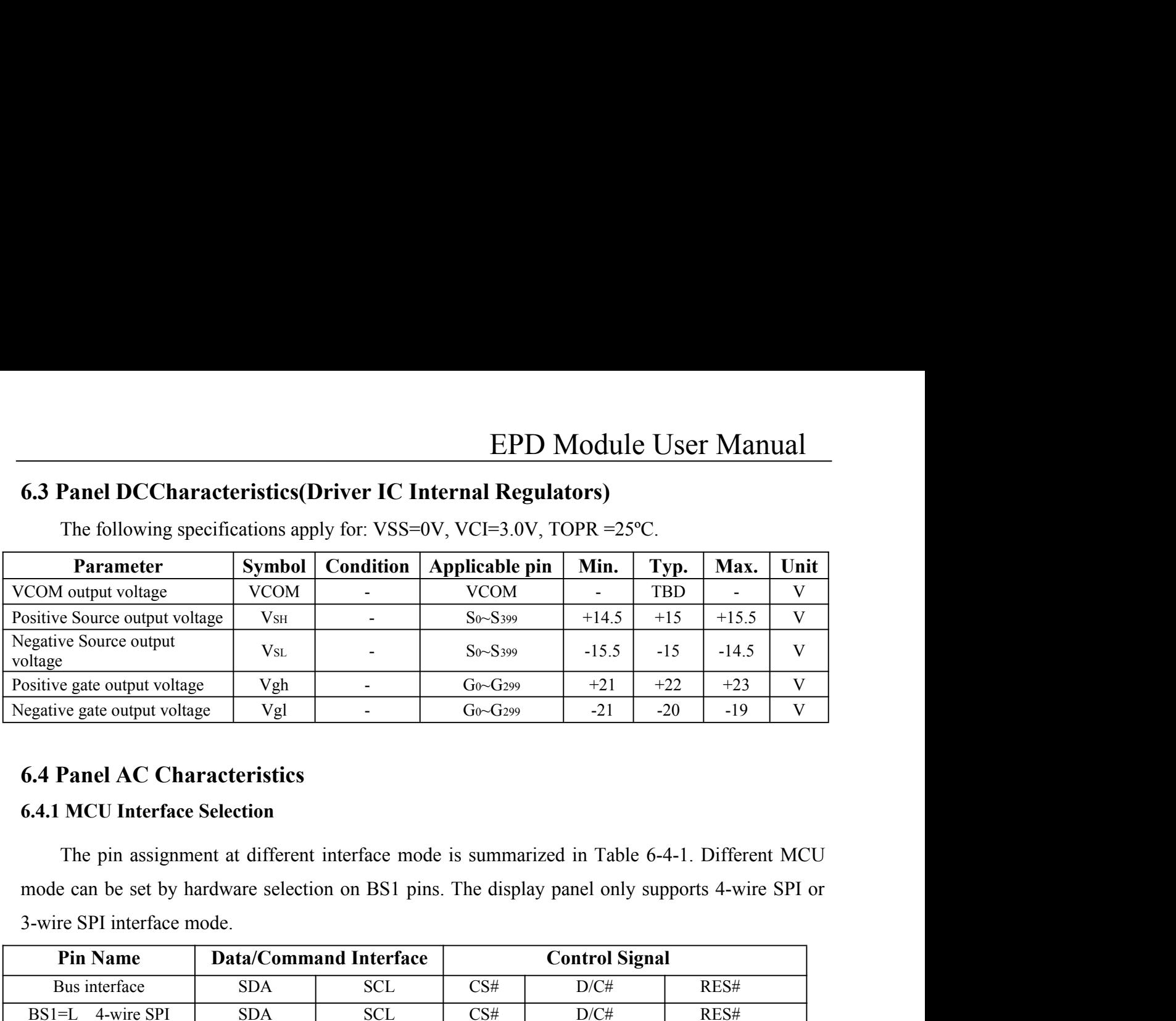

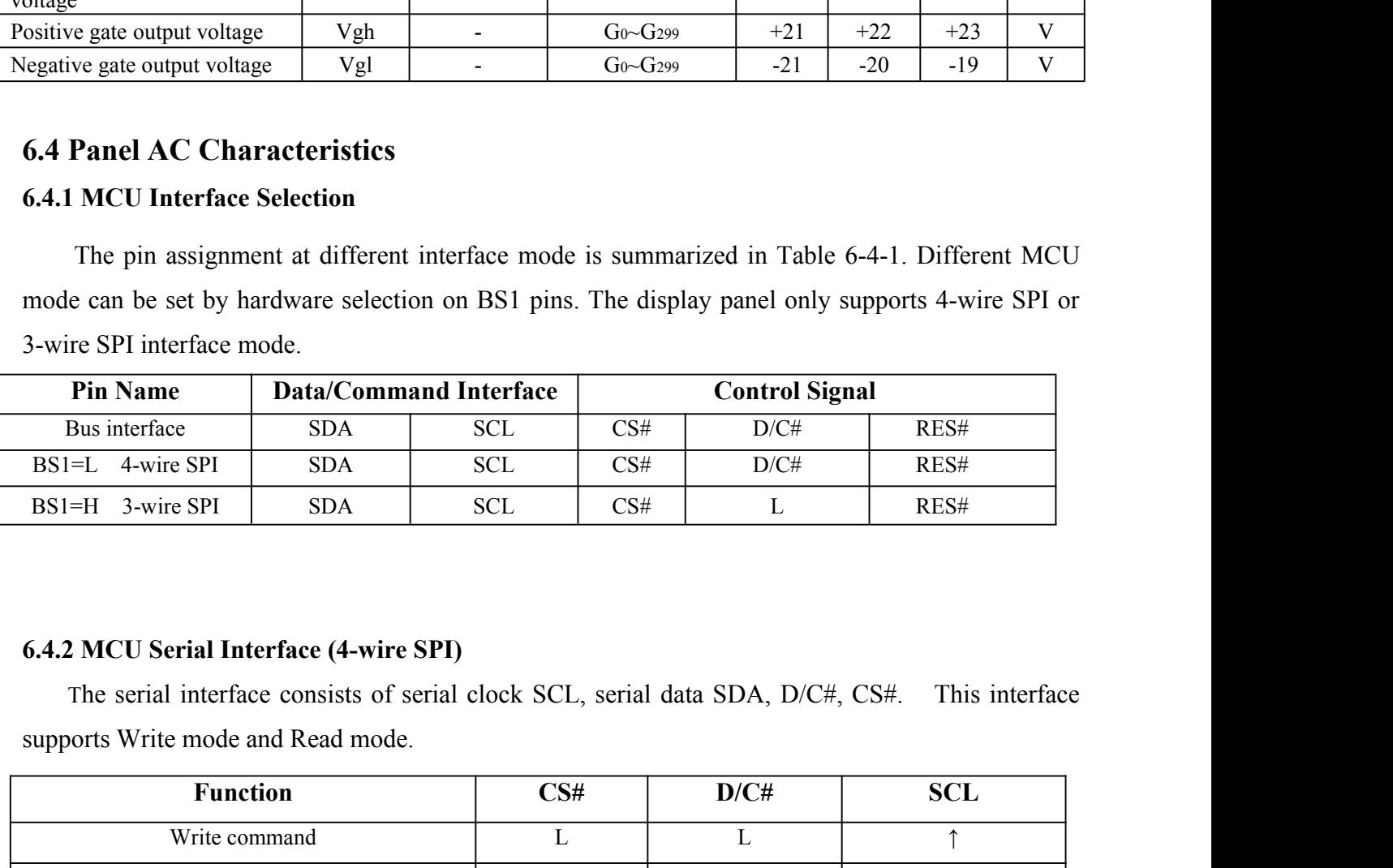

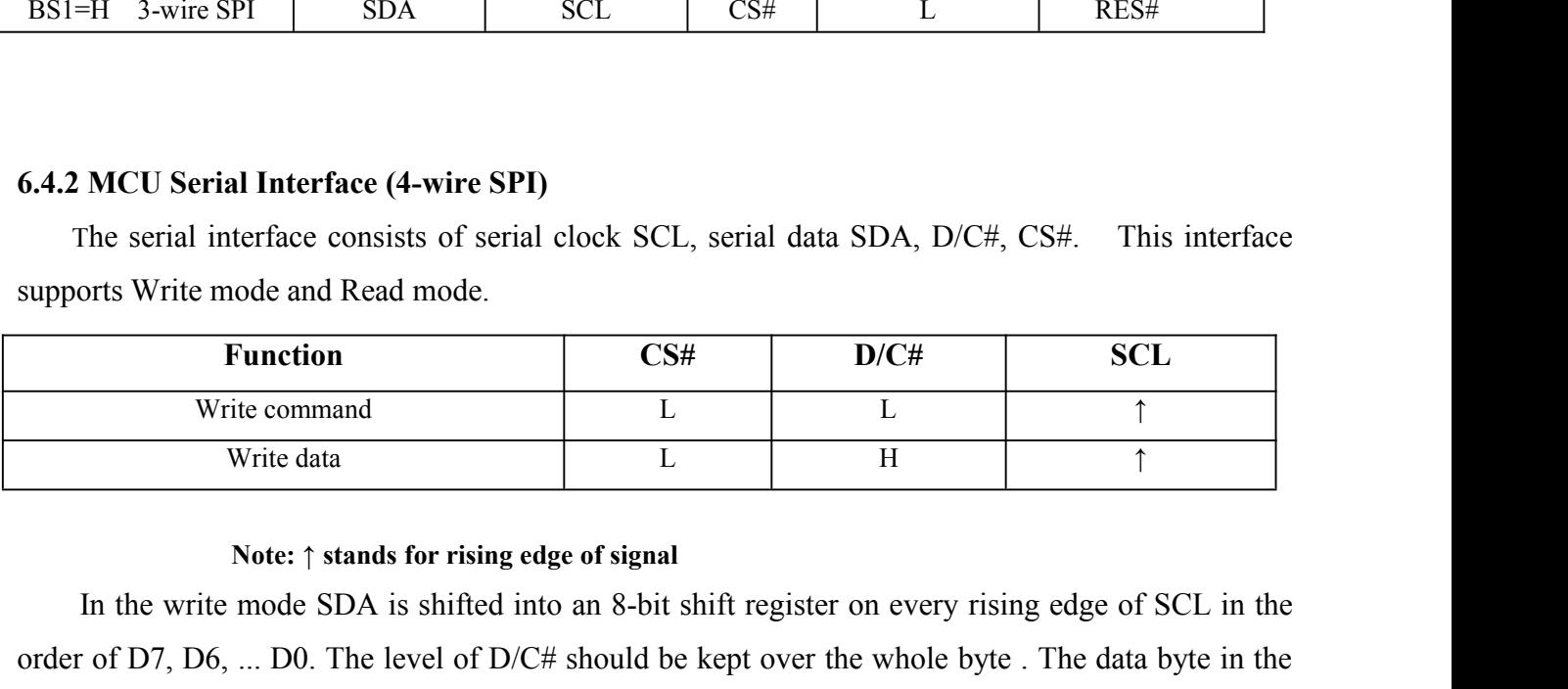

**In the serial Interface (4-wire SPI)**<br>
The serial interface consists of serial clock SCL, serial data SDA, D/C#, CS#. This interface<br> **Function** CS# D/C# SCL<br> **Example 10.1** Write command The write data The write data Th The serial interface consists of serial clock SCL, serial data SDA, D/C#, CS#. This interface<br>supports Write mode and Read mode.<br>
Function<br>
Write command<br>
Write data L<br>
L<br>
H<br>
Note: 1 stands for rising edge of signal<br>
In t supports Write mode and Read mode.<br> **Function** CS# D/C# SCL<br>
Write command L<br>
The Graphic Display Data RAM /Data Byte register or command Dramate Rotation<br>
Note: † stands for rising edge of signal<br>
In the write mode SDA is Function CS#<br>
Write command L<br>
Write data Hota:  $\frac{1}{2}$ <br>
Write data L<br>
Note:  $\uparrow$  stands for rising edge of signal<br>
In the write mode SDA is shifted into an 8-bit shift register<br>
order of D7, D6, ... D0. The level of D

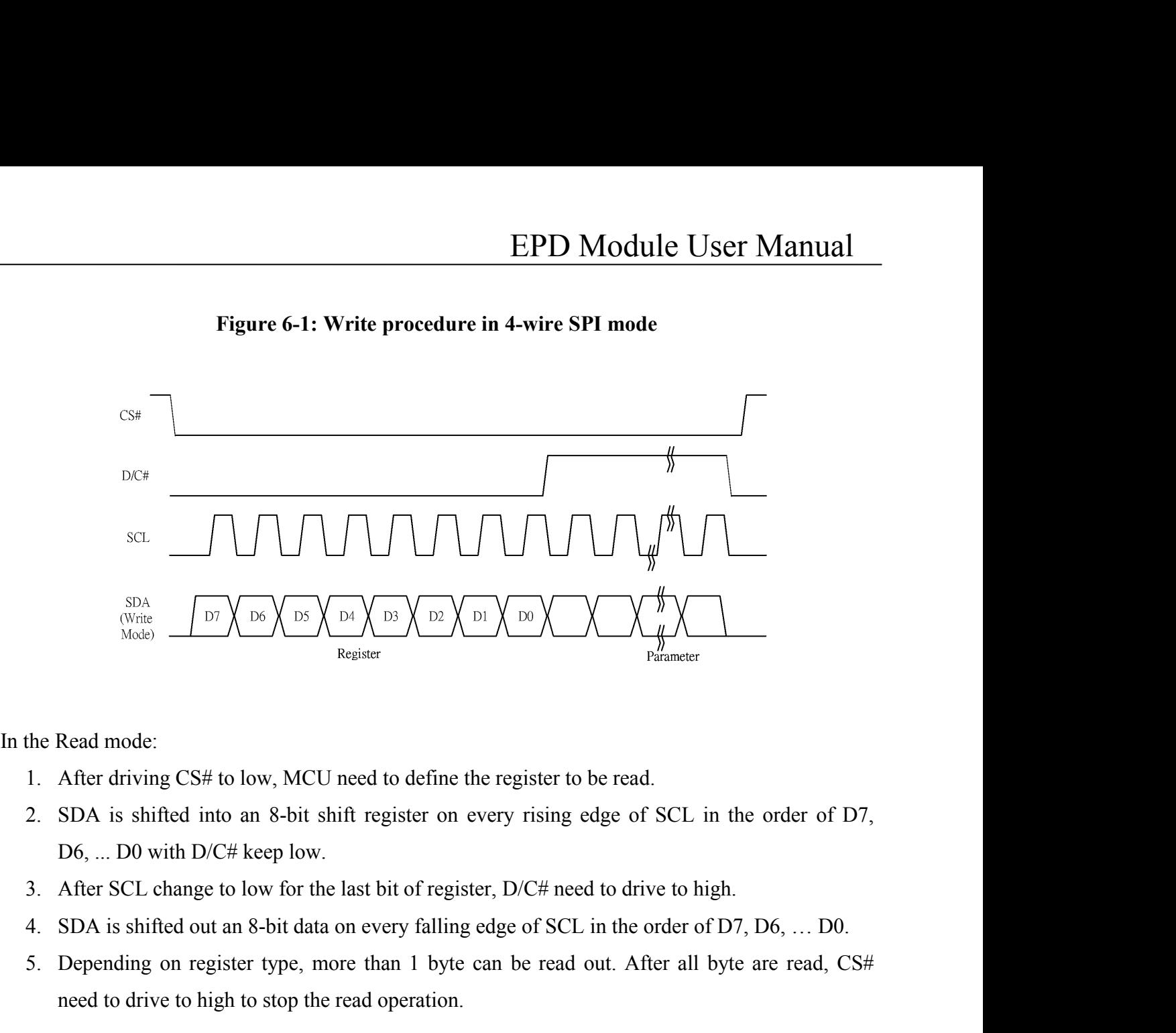

- 
- <sup>2.</sup> Register the Read mode:<br>
1. After driving CS# to low, MCU need to define the register to be read.<br>
2. SDA is shifted into an 8-bit shift register on every rising edge of SCL in the order of D7,<br>
1 D6, ... D0 with D/C Read mode:<br>
After driving CS# to low, MCU need to define the register to be read.<br>
SDA is shifted into an 8-bit shift register on every rising edge of SCL is<br>
D6, ... D0 with D/C# keep low.<br>
After SCL change to low for the
- 
- 
- 

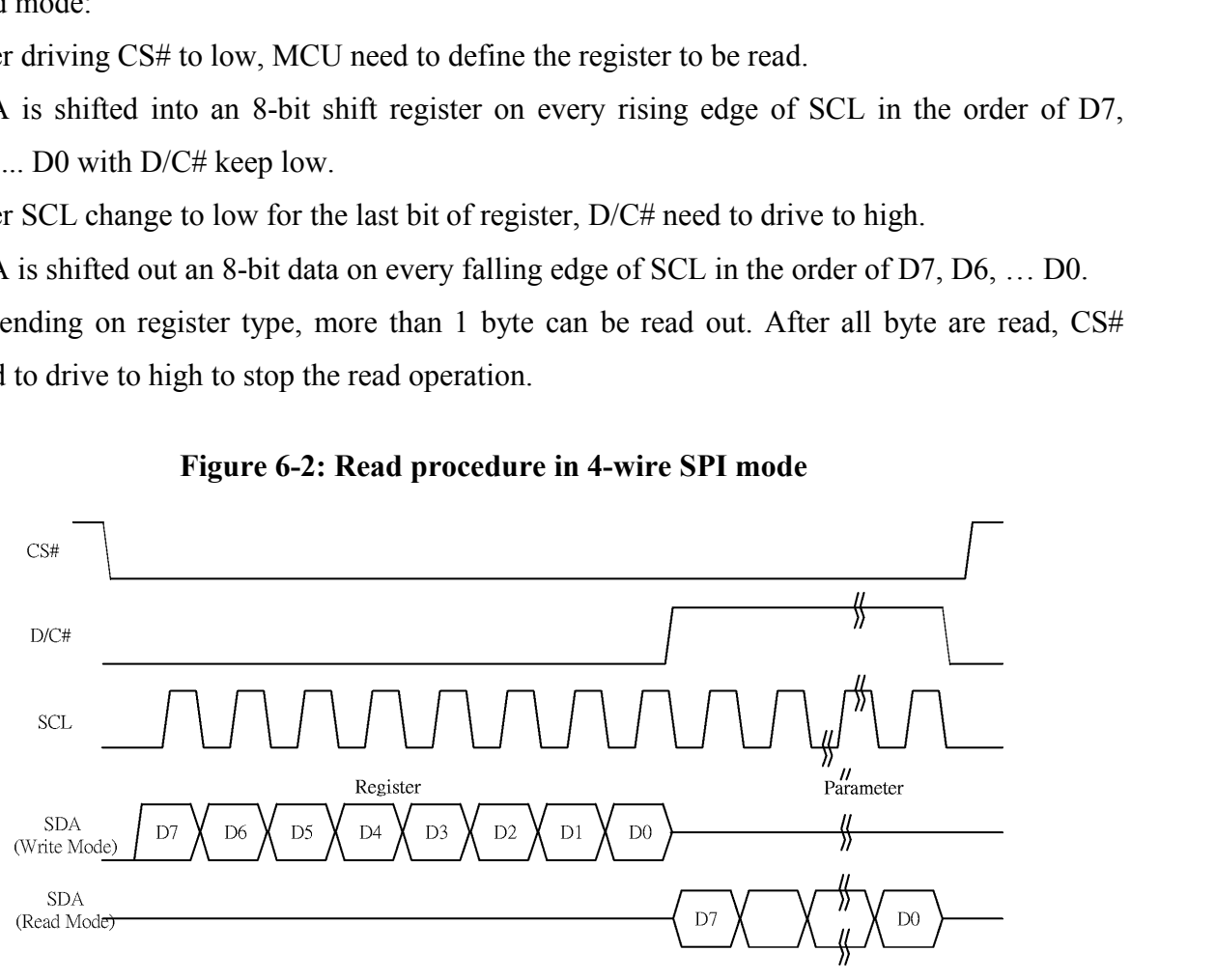

EPD Module User Manual<br>SCL, serial data SDA and CS#. This<br>while D/C# pin is not used. There are **EPD Modu**<br> **6.4.3 MCU Serial Interface (3-wire SPI)**<br>
The 3-wire serial interface consists of serial clock SCL, serial data<br>
interface also supports Write mode and Read mode. EPD Module User Manual<br>
MCU Serial Interface (3-wire SPI)<br>
The 3-wire serial interface consists of serial clock SCL, serial data SDA and CS#. This<br>
face also supports Write mode and Read mode.<br>
The operation is similar to

**EPD Module Us**<br> **6.4.3 MCU Serial Interface (3-wire SPI)**<br>
The 3-wire serial interface consists of serial clock SCL, serial data SDA interface also supports Write mode and Read mode.<br>
The operation is similar to 4-wire se **EPD Module User Manual**<br> **MCU Serial Interface (3-wire SPI)**<br>
The 3-wire serial interface consists of serial clock SCL, serial data SDA and CS#. This<br>
face also supports Write mode and Read mode.<br>
The operation is simila **EPD Module User Manual**<br> **CA.3 MCU Serial Interface (3-wire SPI)**<br>
The 3-wire serial interface consists of serial clock SCL, serial data SDA and CS#. This<br>
interface also supports Write mode and Read mode.<br>
The operation **EPD Module User Manual**<br> **CA.3 MCU Serial Interface (3-wire SPI)**<br>
The 3-wire serial interface consists of serial clock SCL, serial data SDA and CS#. This<br>
interface also supports Write mode and Read mode.<br>
The operation **EPD Module User Manual**<br>
The 3-wire serial interface consists of serial clock SCL, serial data SDA and CS#. This<br>
interface also supports Write mode and Read mode.<br>
The operation is similar to 4-wire serial interface whi **6.4.3 MCU Serial Interface (3-wire SPI)**<br>
The 3-wire serial interface consists c<br>
interface also supports Write mode and Read<br>
The operation is similar to 4-wire se<br>
altogether 9-bits will be shifted into the shift<br>
to D The operation is similar to 4-wire serial interface while D<br>ogether 9-bits will be shifted into the shift register on every nint<br>D0 bit. The D/C# bit (first bit of the sequential data) will de<br>shift register is written to The operation is similar to 4-wire serial interface while D<br>
ether 9-bits will be shifted into the shift register on every nint<br>
b) bit. The D/C# bit (first bit of the sequential data) will de<br>
iift register is written to into the shift register on every ninth clock in sequence: D/C# bit<br>
bit of the sequential data) will determine the following data by<br>
the Display Data RAM (D/C# bit = 1) or the command register (<br>
<u>D/C# SCL</u><br>
Tie 1<br>
Tie 1 o the Display Data RAM (D/C# bit = 1) or the command register (D/C#<br> **Figure 6-3:** Write procedure in 3-wire SPI mode<br> **Figure 6-3:** Write procedure in 3-wire SPI mode

| <b>Function</b> | $\mathbb{C}\mathbf{S}\#$ | D/C# | SCL |
|-----------------|--------------------------|------|-----|
| Write command   |                          | Tie  |     |
| Write data      |                          | Tie  |     |

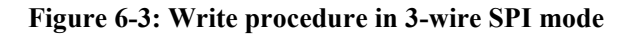

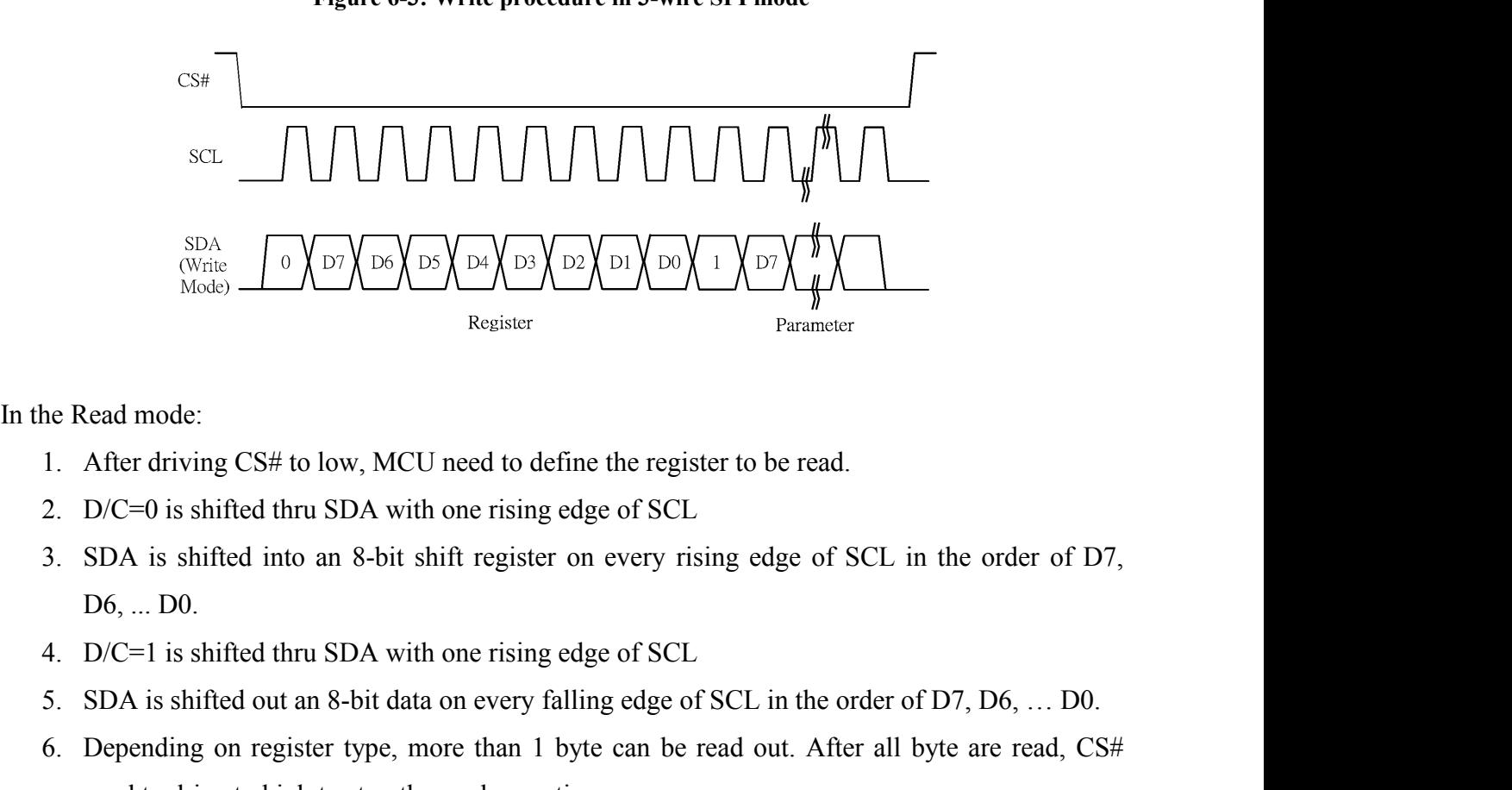

- 
- 
- For the Read mode:<br>
1. After driving CS# to low, MCU need to define the register to be read.<br>
2. D/C=0 is shifted thru SDA with one rising edge of SCL in the order of D7,<br>
3. SDA is shifted into an 8-bit shift register on 1. After driving CS# to low, MCU need to define the register to be read.<br>
2. D/C=0 is shifted thru SDA with one rising edge of SCL<br>
3. SDA is shifted into an 8-bit shift register on every rising edge of SCL in the order of ead mode:<br>
After driving CS# to low, MCU need to define the register to be read.<br>
D/C=0 is shifted thru SDA with one rising edge of SCL<br>
SDA is shifted into an 8-bit shift register on every rising edge of SCL<br>
D6, ... D0.<br>
- 
- 
- 

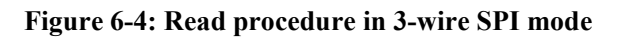

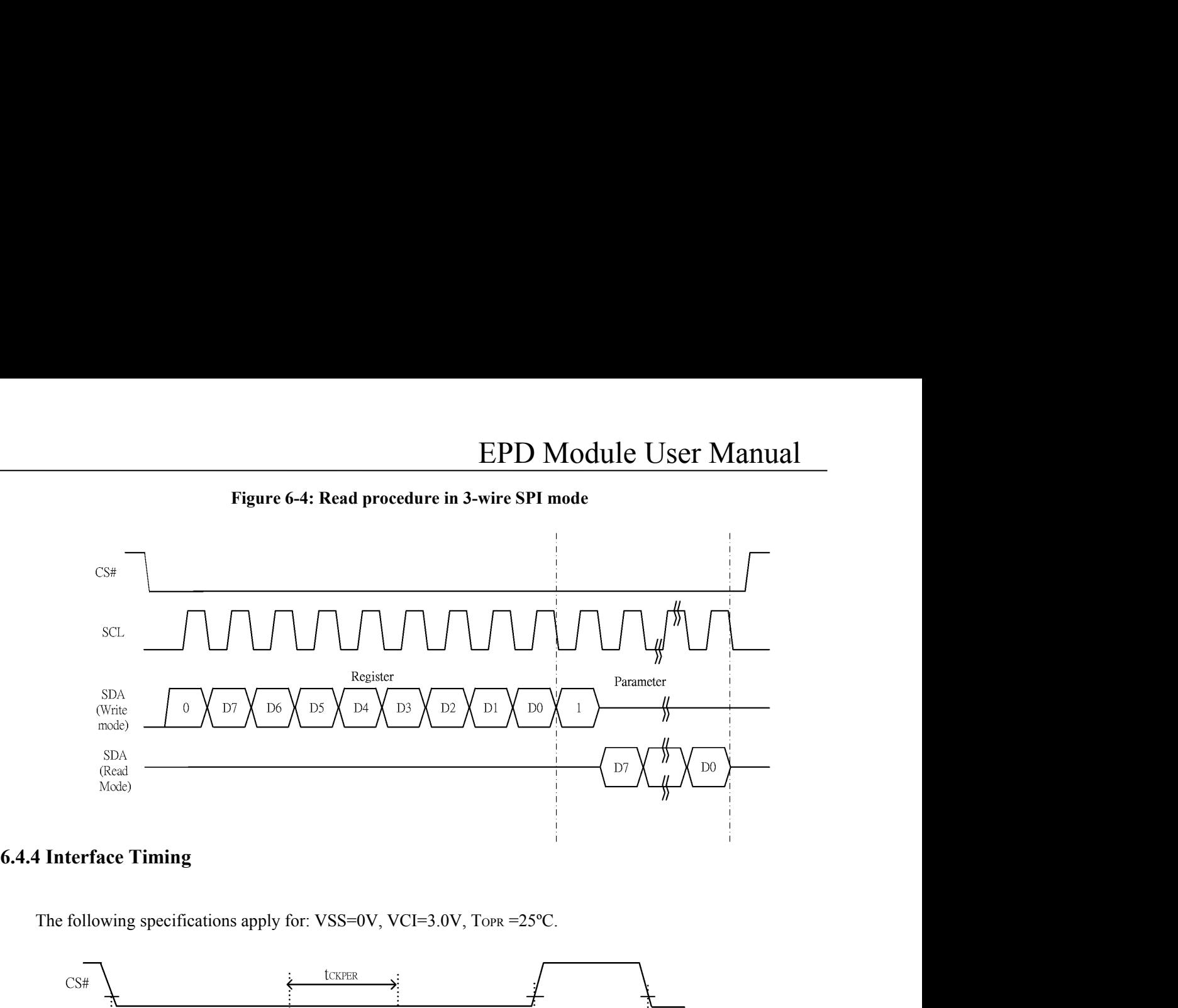

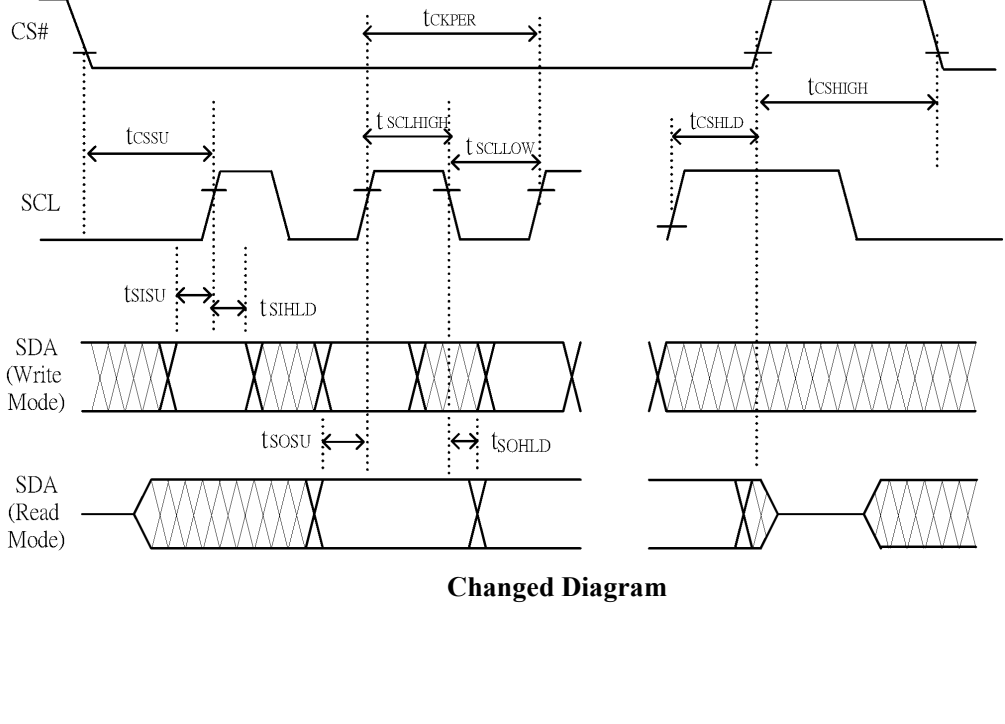

**EPI**<br>**Serial Interface Timing Characteristics**<br>(VCI - VSS = 2.2V to 3.7V, TOPR = 25°C, CL=20pF)<br>Write mode

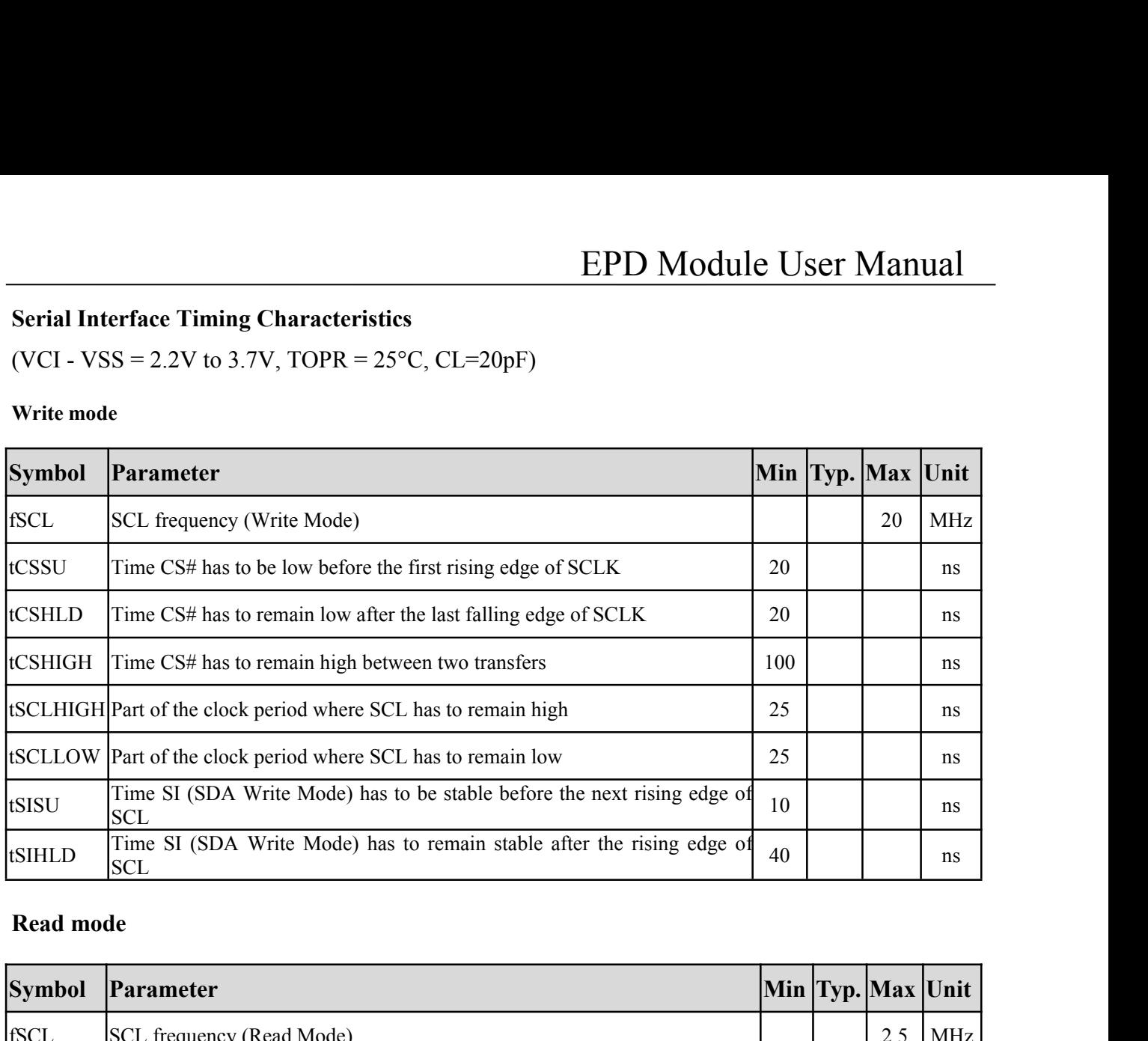

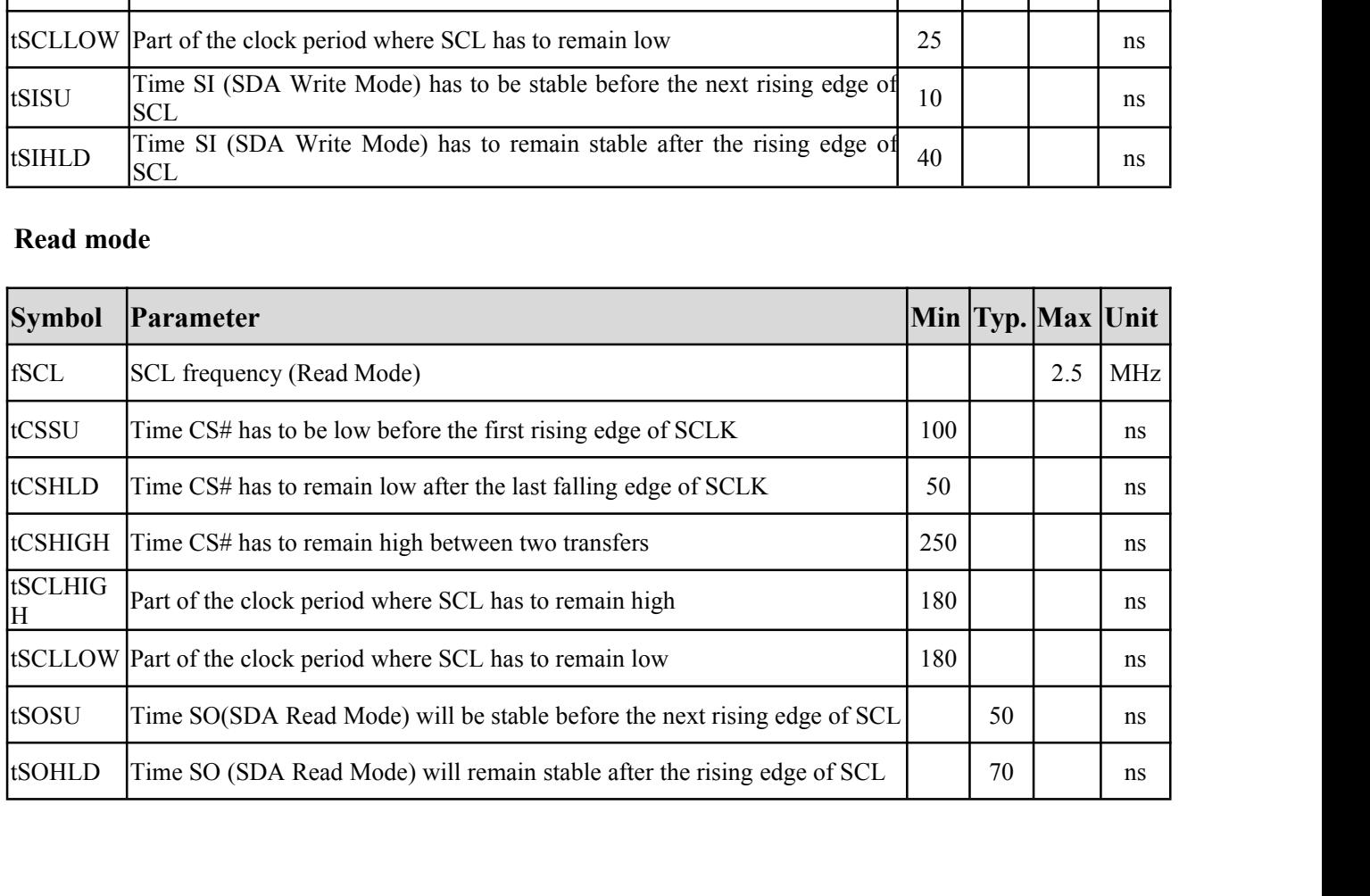

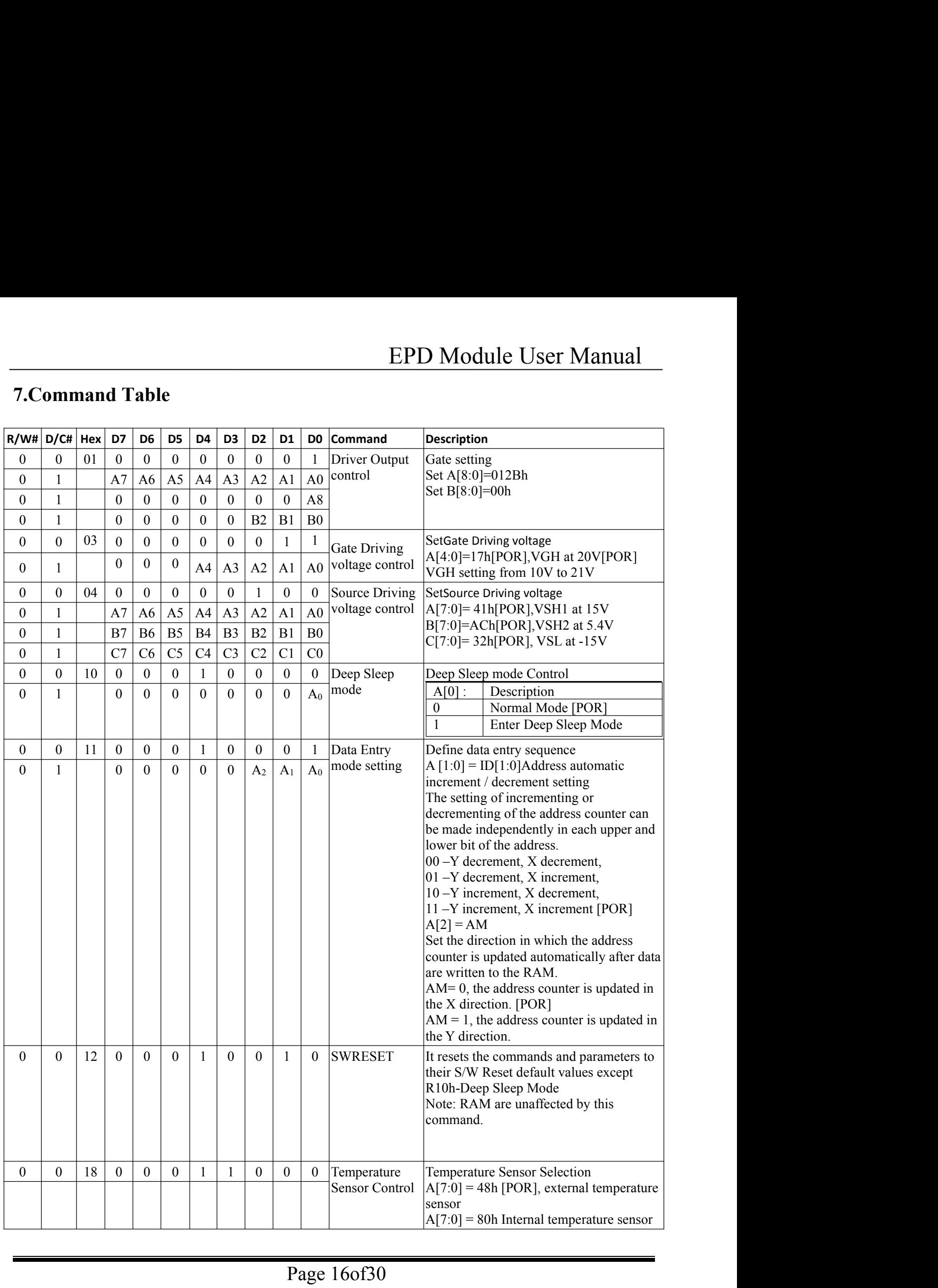

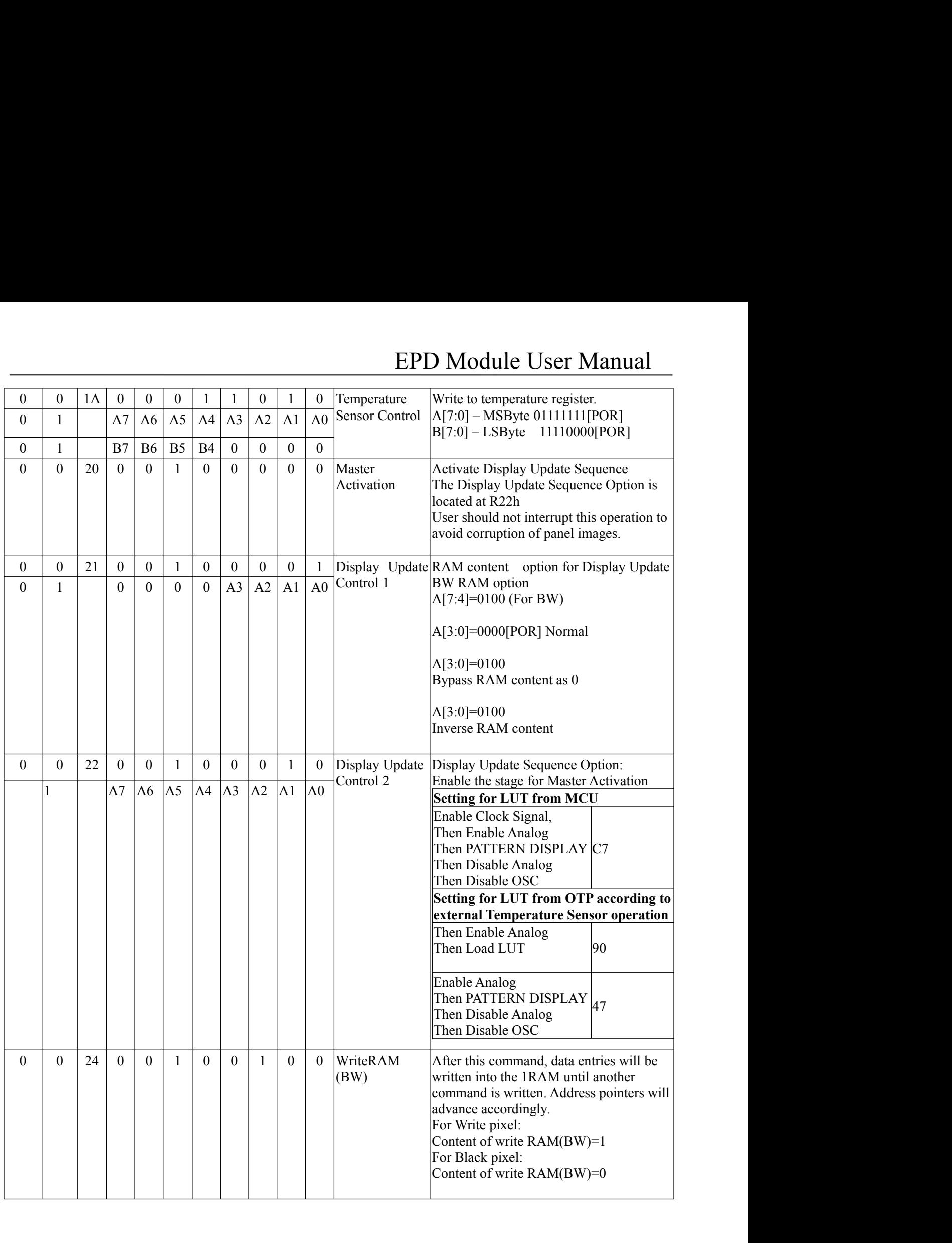

# EPD Module User Manual

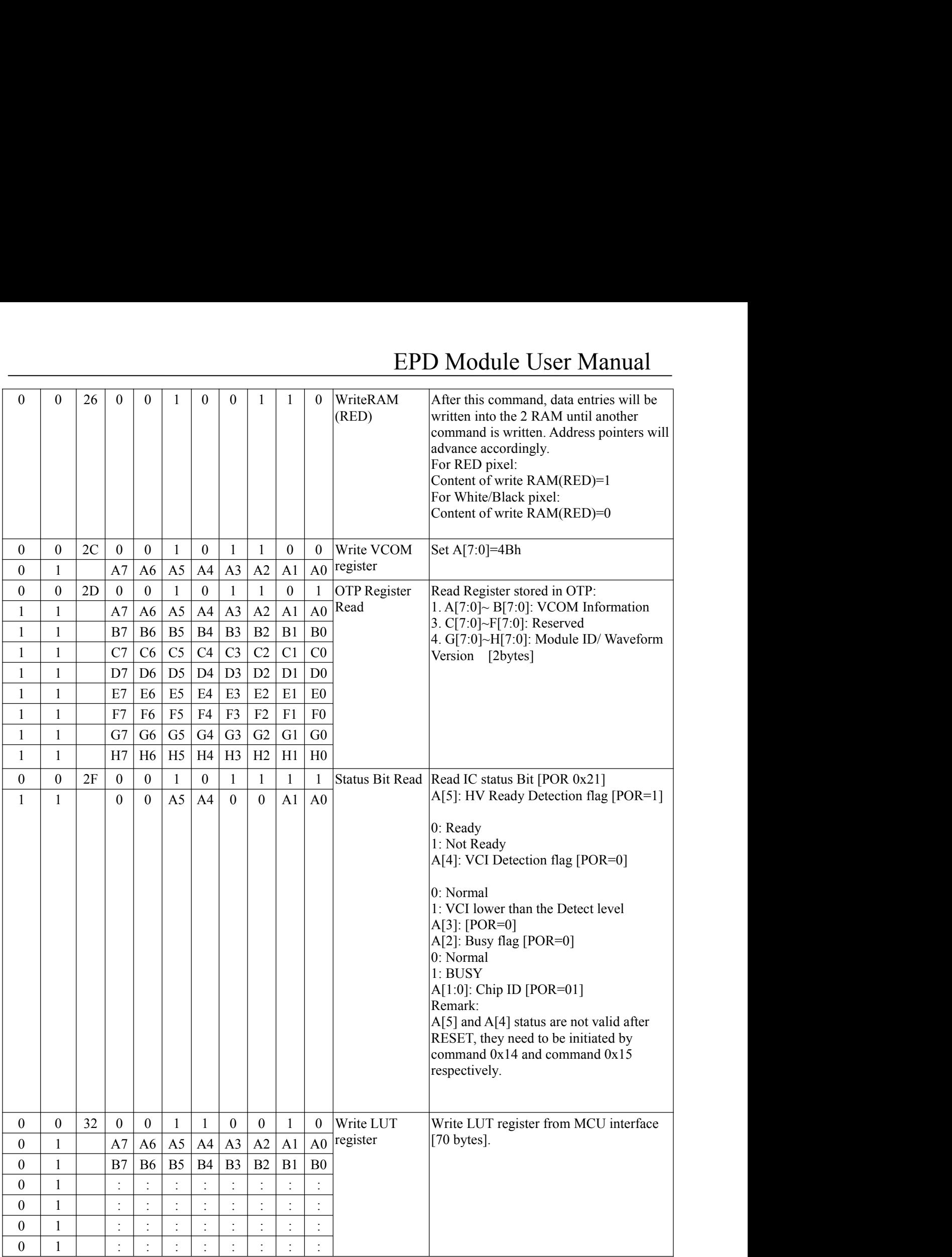

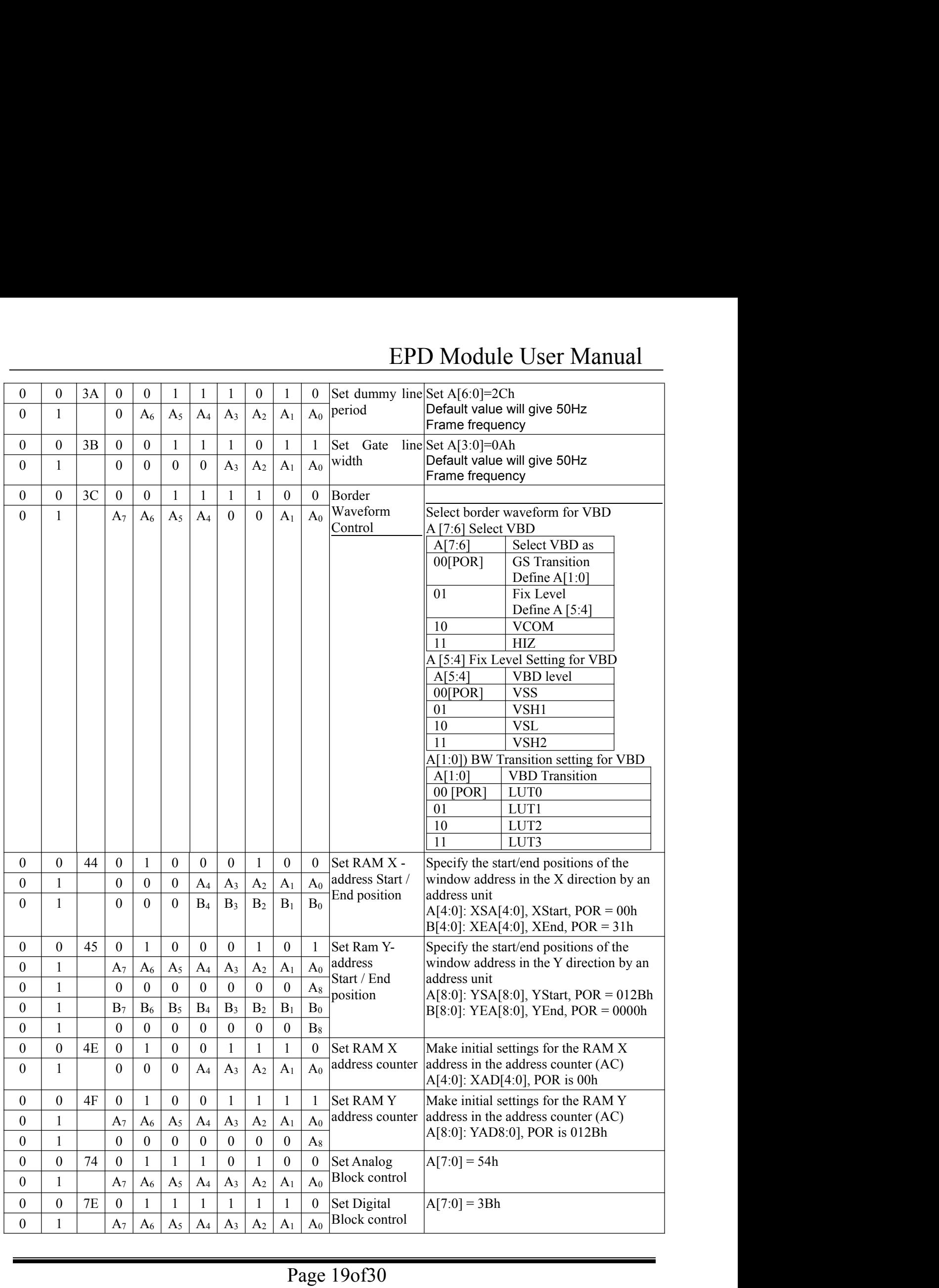

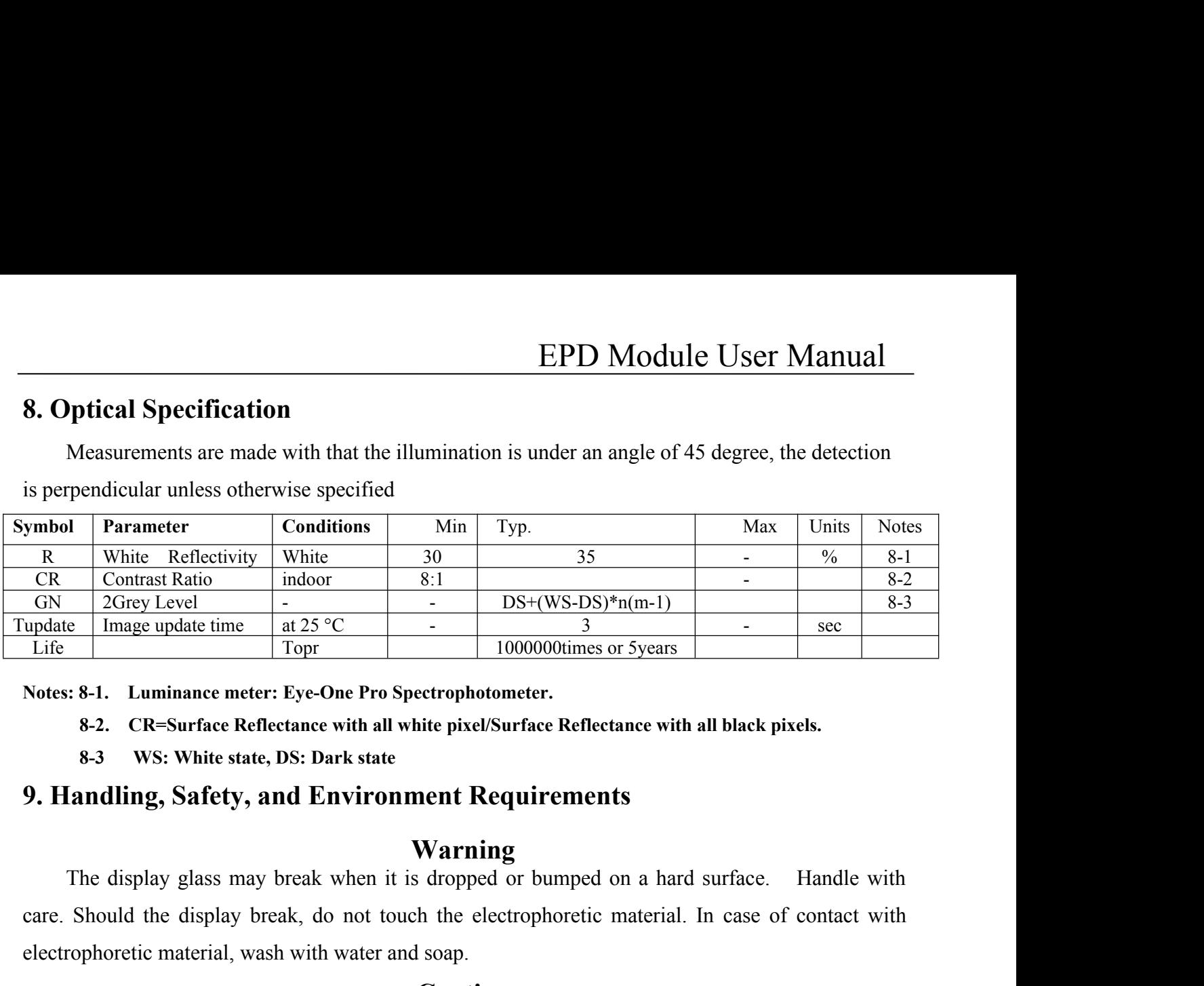

- 
- 

## **Warning**

Care and the display break and the electrophotometer.<br>
Care in the display break of the display break, as a section of the electrophotometer.<br> **Shower Should the electrophotometic material** and the electrophotometer<br> **Sho** Electrophoretic material, wash with water and soap.<br> **Electrophotometer.**<br> **Safety, and Environment Requirements**<br> **Safety, and Environment Requirements**<br> **Warning**<br>
The display glass may break when it is dropped or bumpe The display module should not be exposed to harmful gases, such as acid and alkali gases,<br>
The display glass may break when it is dropped or bumped on a hard surface. Handle with<br>
Should the display glass may break when it **9. Handling, Safety, and Environment Requirements**<br> **Warning**<br>
The display glass may break when it is dropped or bumped on a hard surface. Handle with<br>
care. Should the display break, do not touch the electrophoretic mate **Exampling, Safety, and Environment Requirements**<br> **Warning**<br>
The display glass may break when it is dropped or bumped on a hard surface. Handle with<br>
Should the display break, do not touch the electrophoretic material. In

# **Caution**

agreements.

**WERTHERE WERTHING**<br> **CALC SETT CONDIST CONTABUT ARE ARE ARE ARE ARE ARE ARE ARE ARE SHOWSTED THE display module should not be electrophoretic material. In case of contact with<br>
The display module should not be exposed to** Find dappenty glass analy predict motel in the displayer of a sampled of a matter surface. The care contract with<br>electrophoretic material, wash with water and soap.<br>**Caution**<br>The display module should not be exposed to ha Static electrophore in material, wash with water and soap.<br> **Caution**<br>
The display module should not be exposed to harmful gases, such as acid an<br>
which corrode electronic components. Disassembling the display module.<br>
Dis

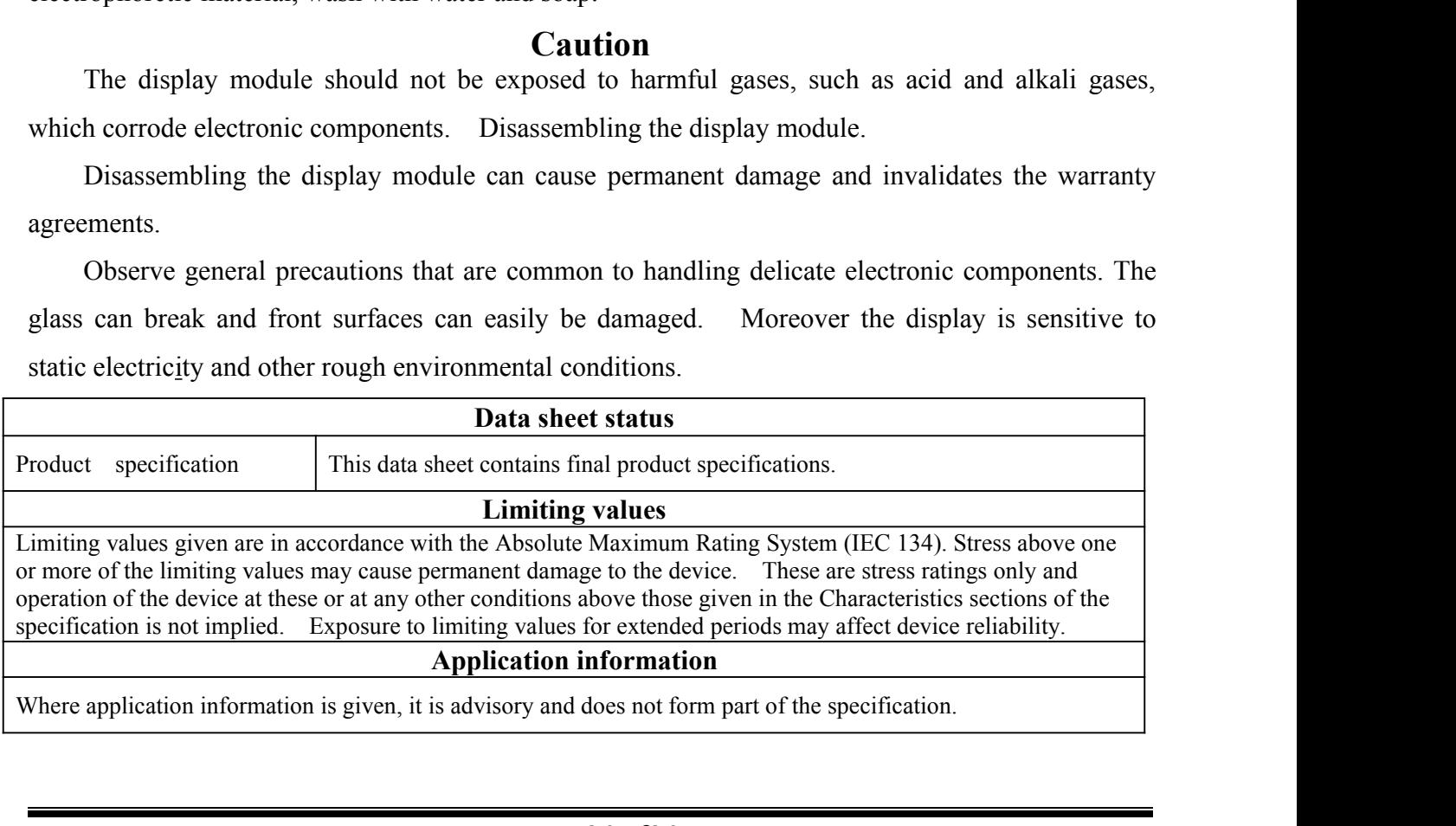

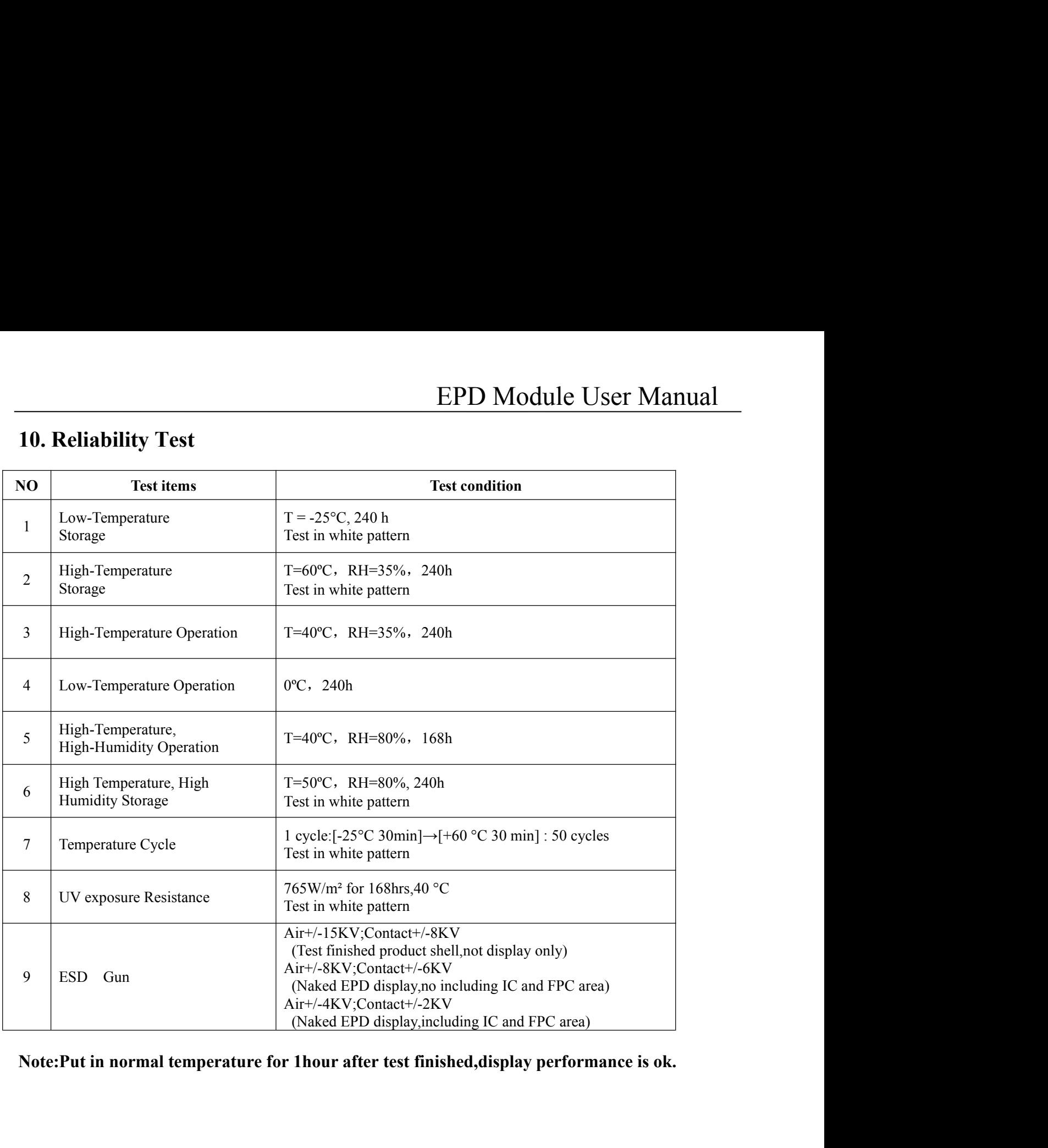

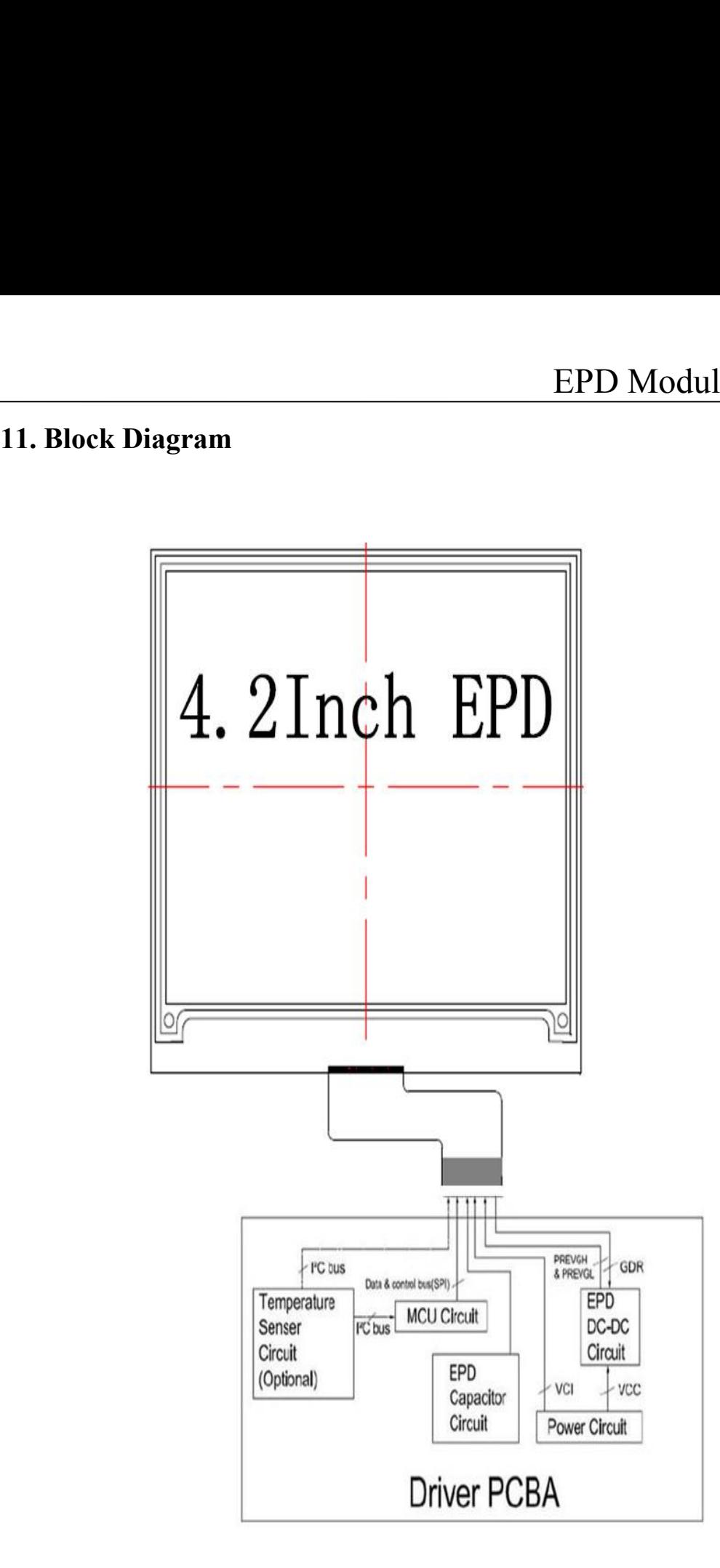

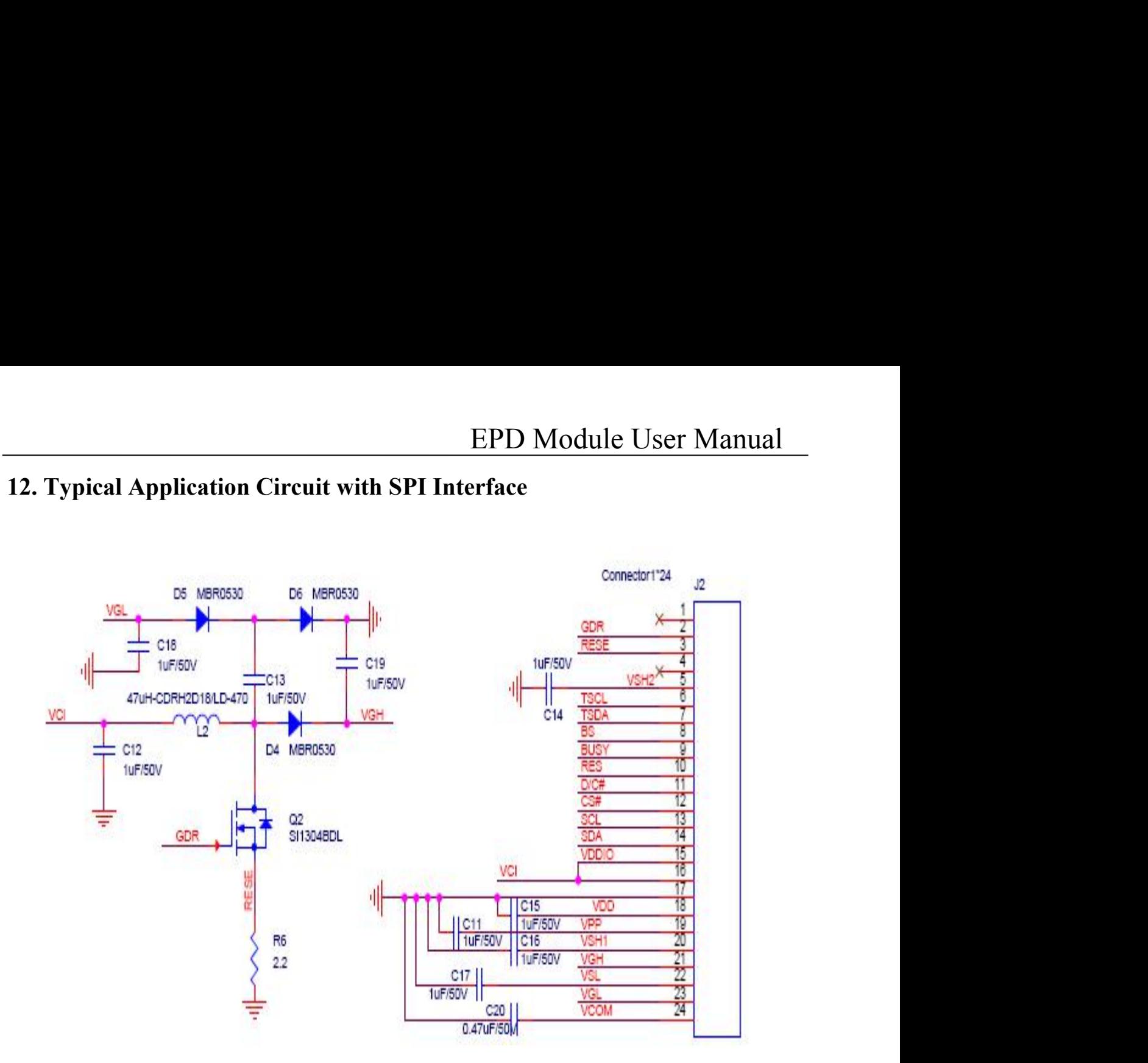

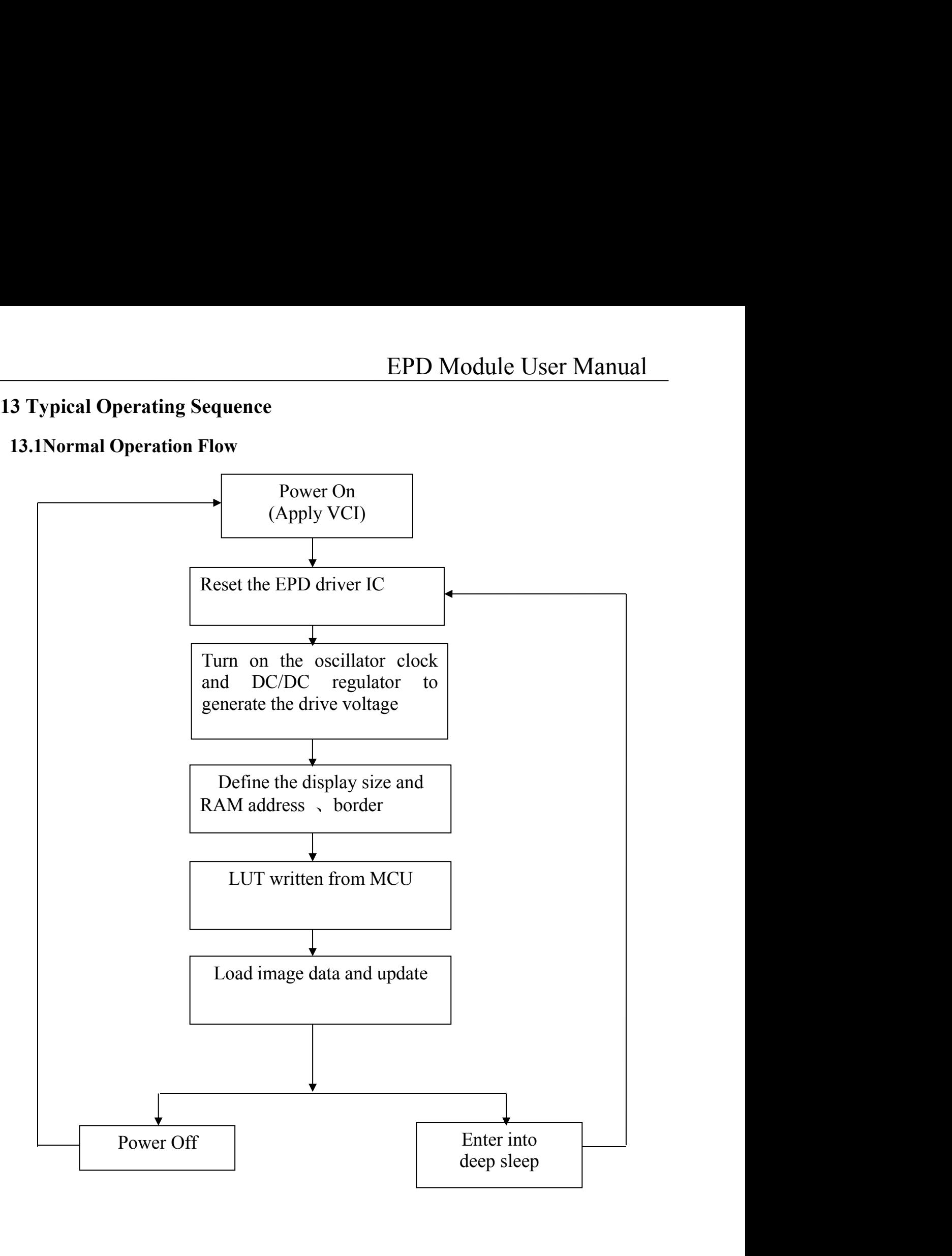

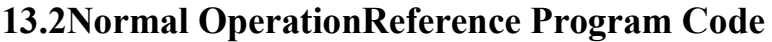

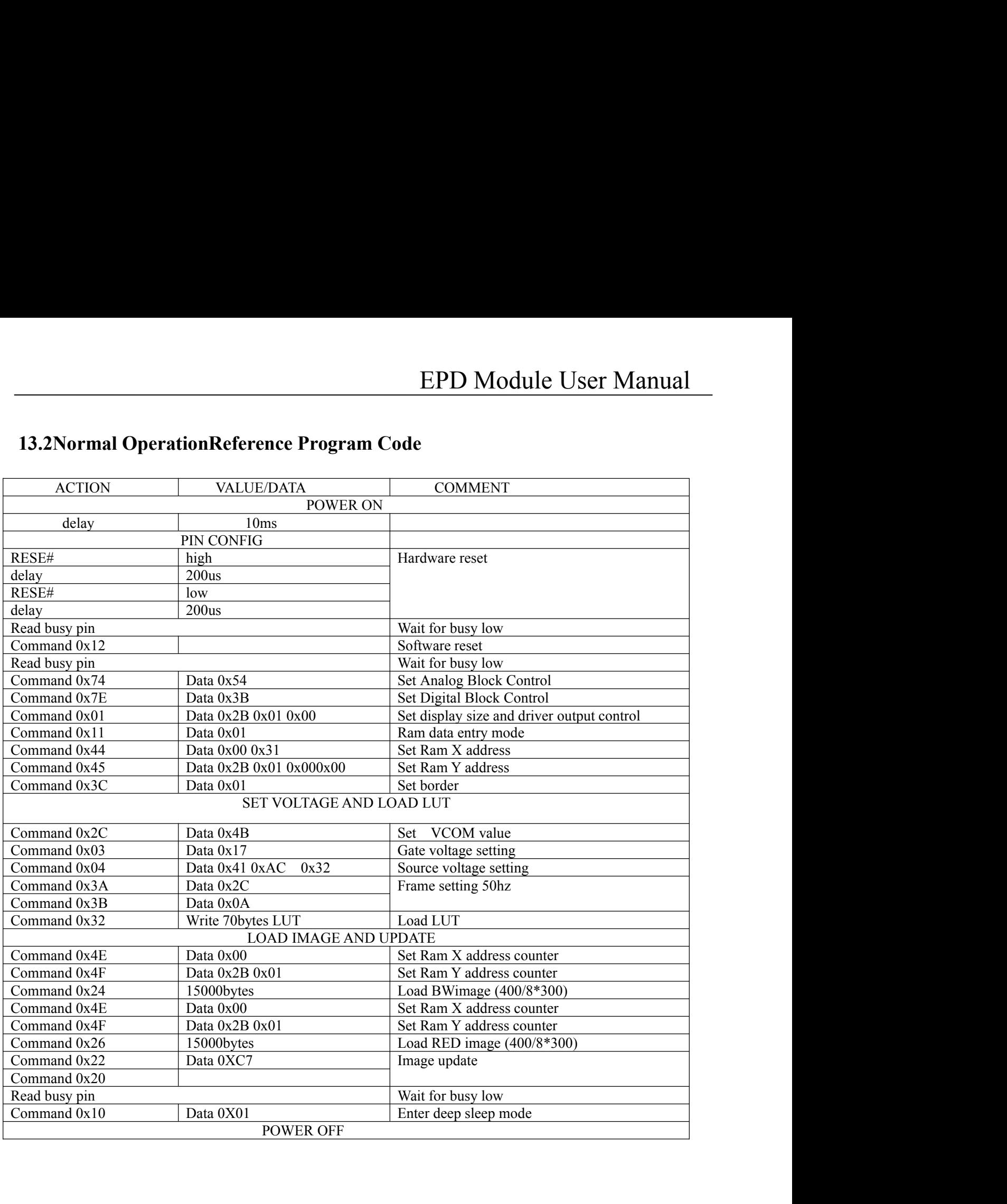

# EPD Mo<br> **14. Part Number Definition**<br>
<u>DEPG0420RNS19AF0</u><br>
1 2 3 45 6 7<br>
1: DEP:Product EP<br>
1. Part Number Definition<br>
DEPG0420RNS19AF0<br>
1 2 3 45 6 7<br>
: DEP:Product<br>
: G:Dot matrix type

# DEPG0420RNS19AF0

- 1: DEP:Product
- 2: G:Dot matrix type
- 3: The E-paper size:4.20inch:0420
- 4: The color of E-paper:
- DEPG0420RNS19AF0<br>
1 2 3 45 6 7<br>
1: DEP:Product<br>
2: G:Dot matrix type<br>
3: The E-paper size:4.20inch:0420<br>
4: The color of E-paper:<br>
B : Black/White R: Black/White/Red Y: Black/W<br>
5: OT range: N: Normal L: Low temperature<br>
6 1 2 3 4 5 6 7<br>
1: DEP:Product<br>
2: G:Dot matrix type<br>
3: The E-paper size:4.20inch:0420<br>
4: The color of E-paper:<br>
B : Black/White R: Black/White/Red Y: Black<br>
5: OT range: N: Normal L: Low temperature<br>
6: Driver type<br>
7: F G:Dot matrix type<br>
The E-paper size:4.20inch:0420<br>
The color of E-paper:<br>
B: Black/White R: Black/White/Red Y: Black/Whi<br>
COT range: N: Normal L: Low temperature H<br>
Driver type<br>
FPC type<br>
FPC type<br> **15.1 Environment**<br>
Tem
- **1. Part Number Definition**<br>
<u>DEPG0420RNS19AF0</u><br>
1 2 3 45 6 7<br>
: DEP:Product<br>
: G:Dot matrix type<br>
The E-paper size:4.20inch:0420<br>
: The color of E-paper:<br>
B : Black/White/Red Y: Black/White/Yellow<br>
: OT range: N: Normal L **4. Part Number Definition**<br>
<u>DEPG0420RNS19AF0</u><br>
1 2 3 45 6 7<br>
1: DEP:Product<br>
2: G:Dot matrix type<br>
3: The E-paper size:4.20inch:0420<br>
4: The color of E-paper:<br>
B: Black/White/Red Y: Black/White/Yellow<br>
5: OT range: N: N 1: DEP:Product<br>
2: G:Dot matrix type<br>
3: The E-paper size:4.20inch:0420<br>
4: The color of E-paper:<br>
B : Black/White R: Black/White/Red Y: Black/White/Yellow<br>
5: OT range: N: Normal L: Low temperature H: High temper<br>
6: Driv
- 
- 

Temperature: 25±3℃ Humidity: 55±10%RH

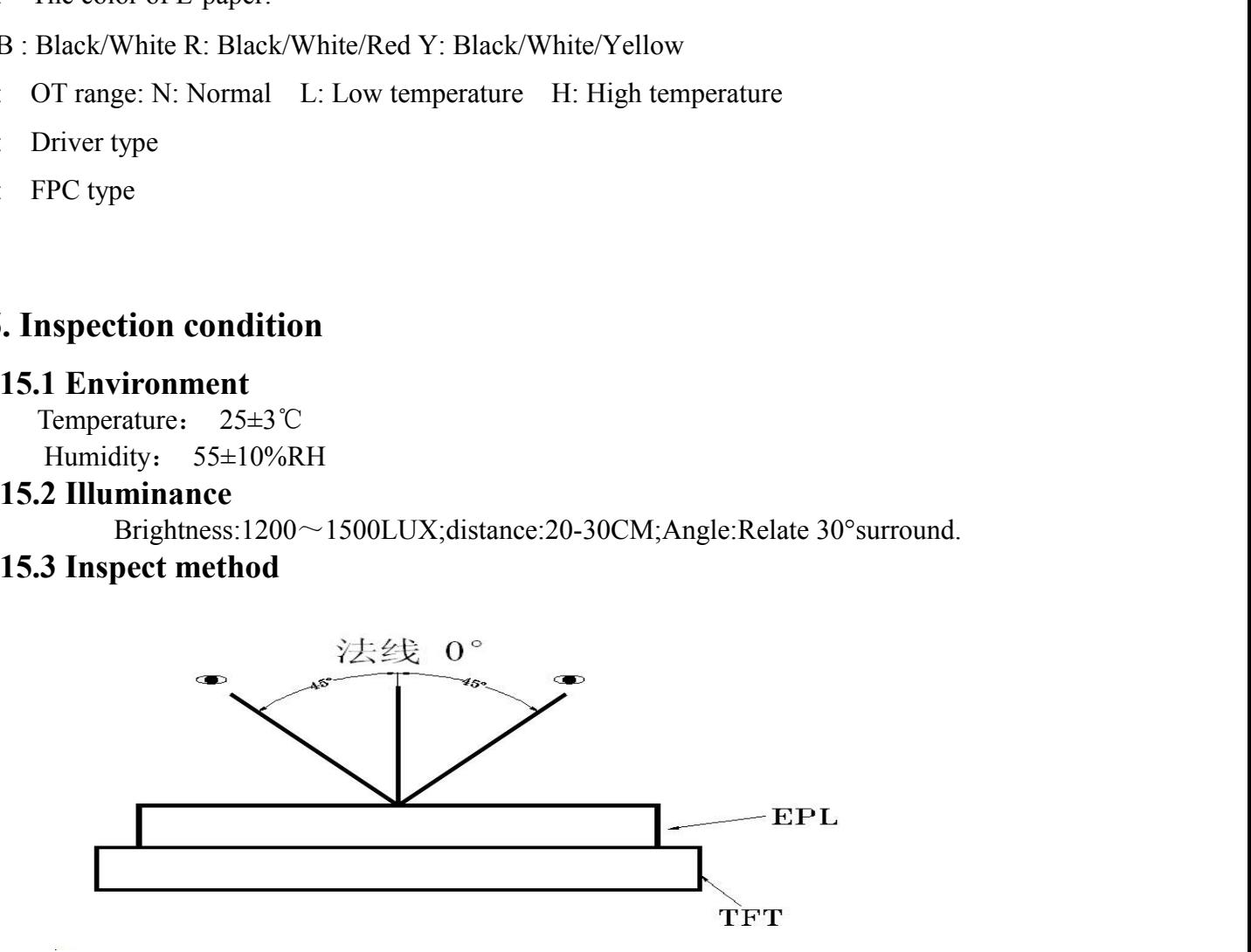

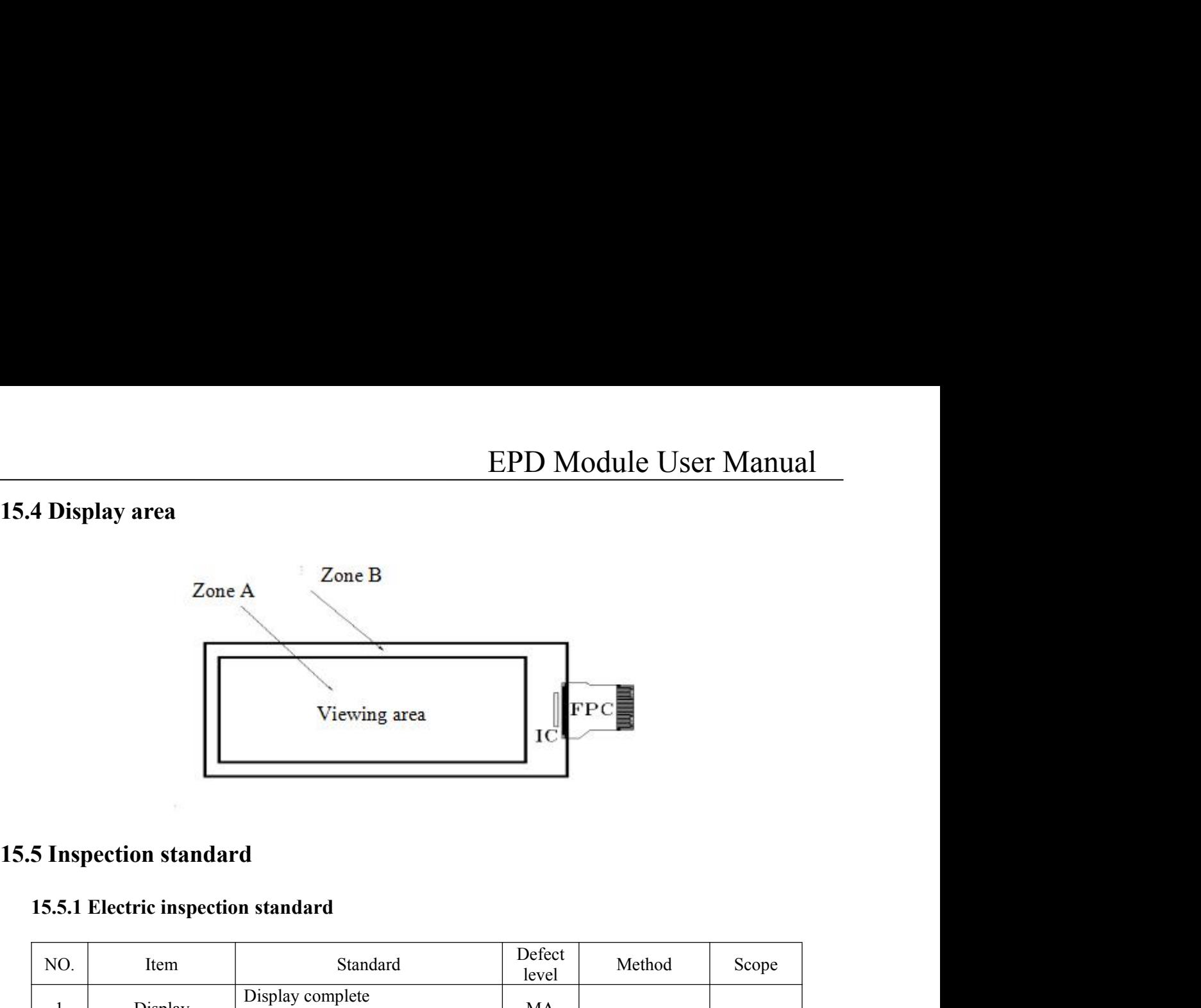

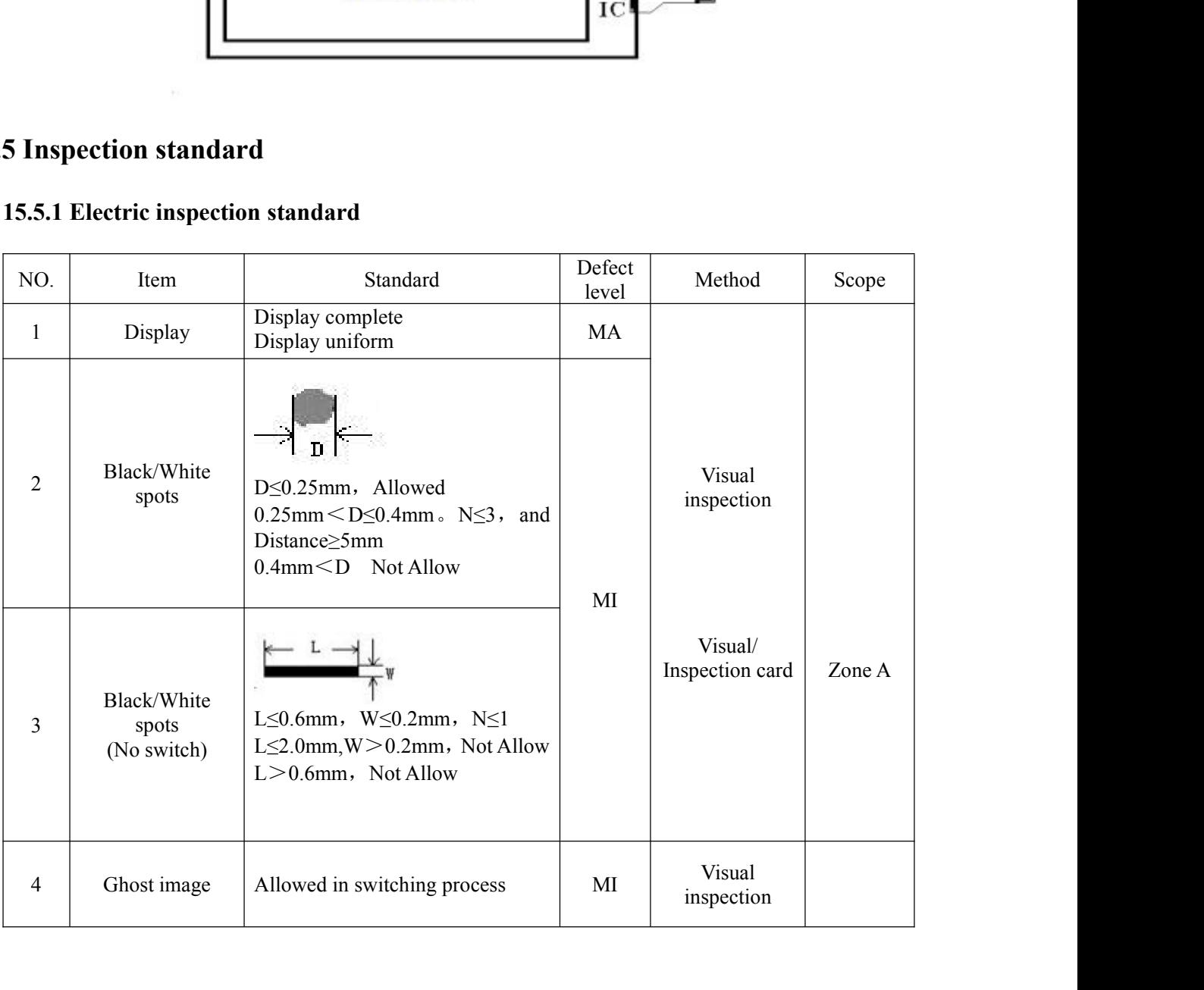

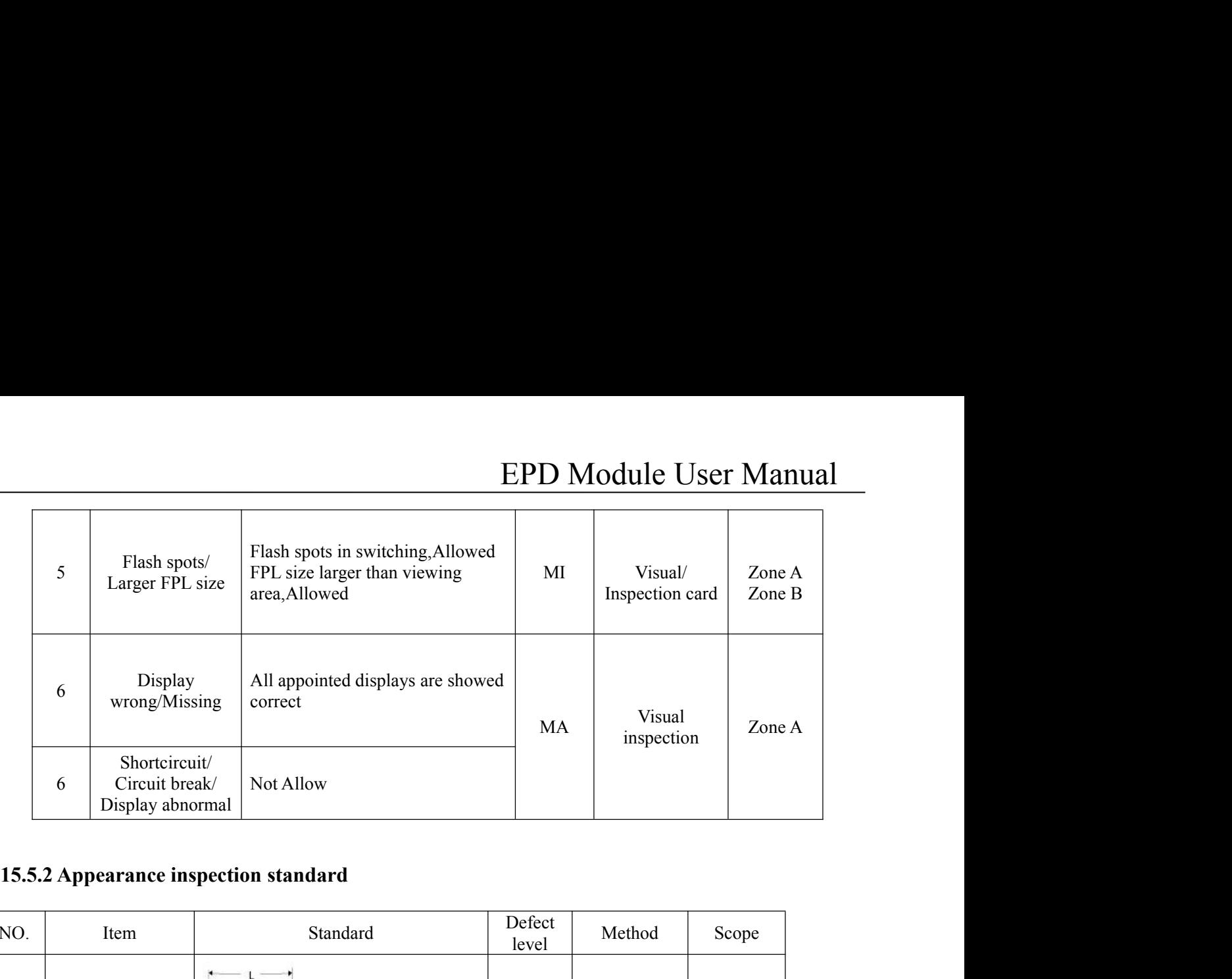

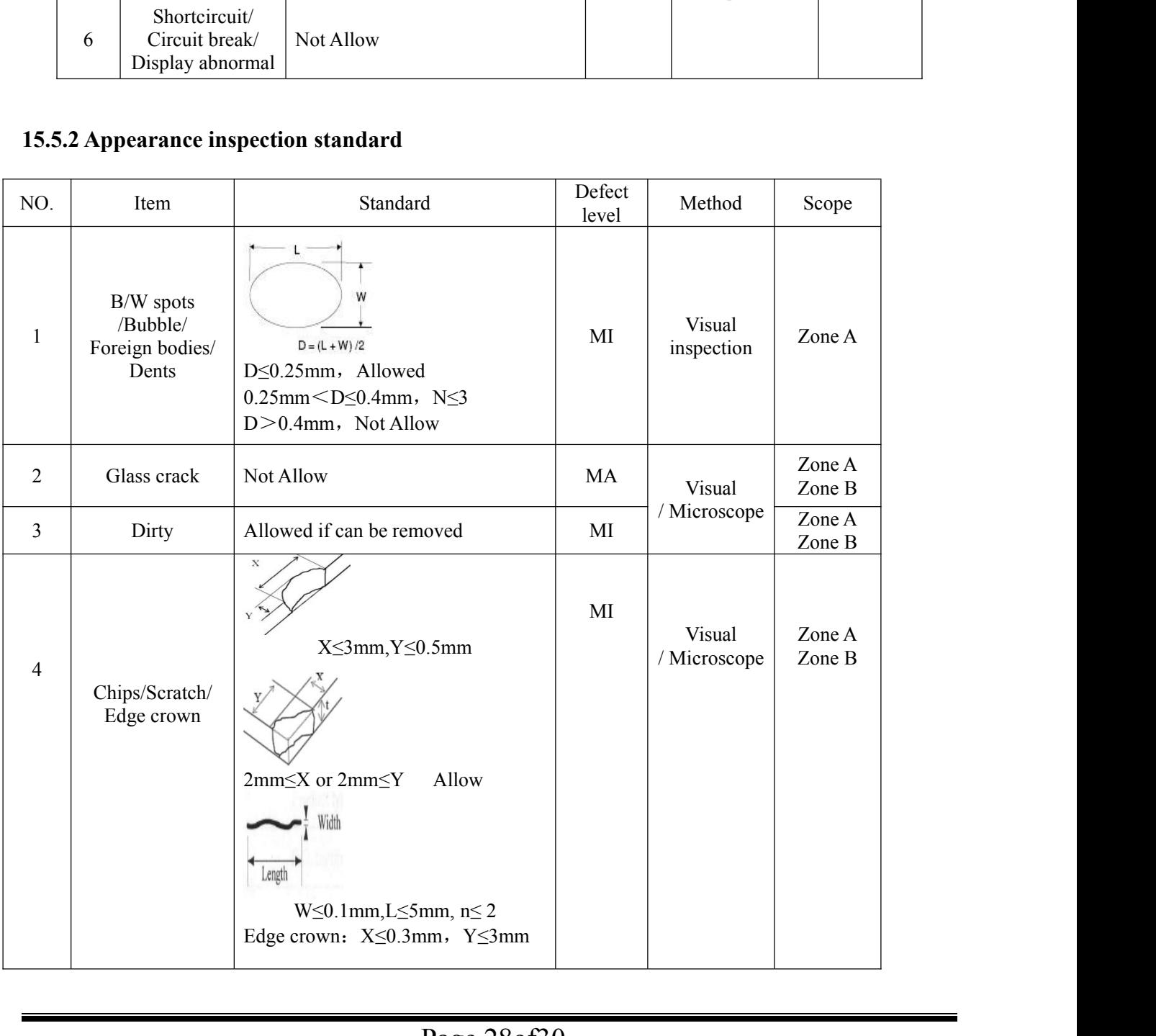

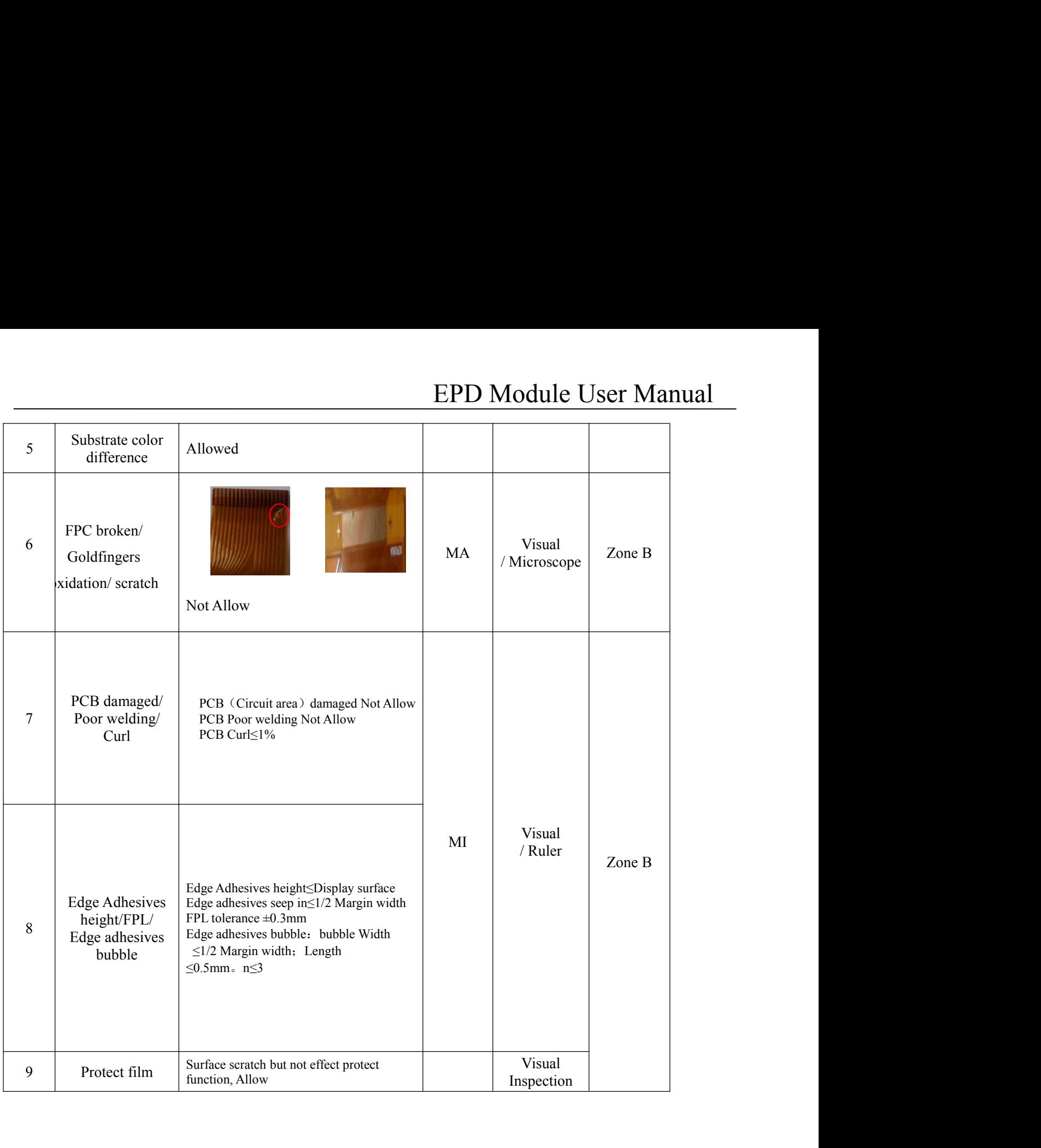

# **16.Packaging**

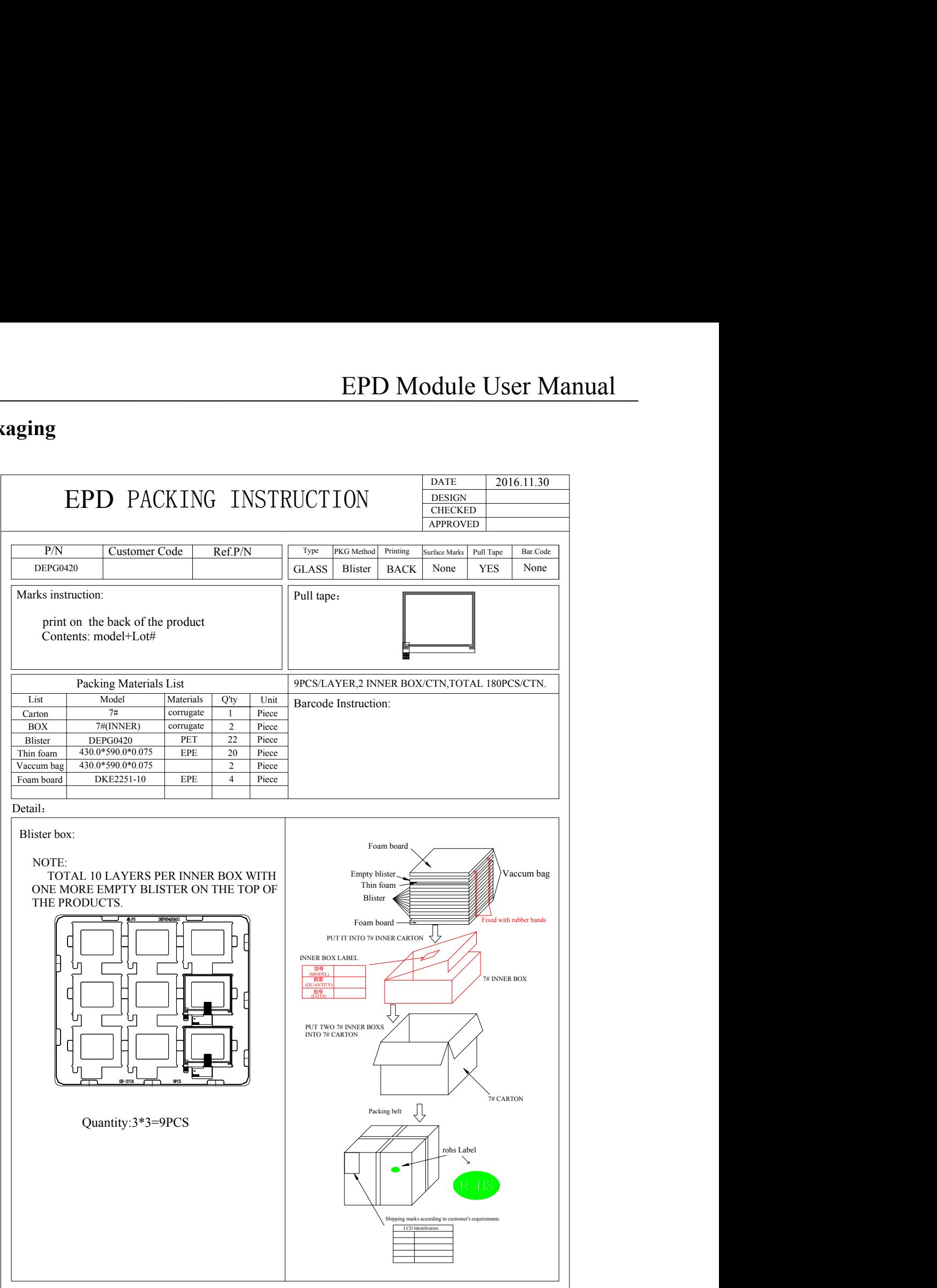